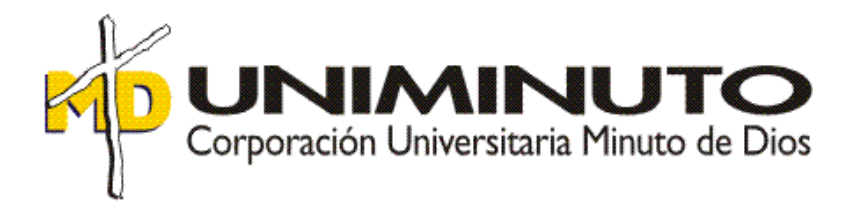

# **Optimización de gastos de personal en INVERSIONES CMR S.A.S. DOMICILIOS.COM**

Asignatura:

Opción de grado

Función de práctica profesional:

*Práctica en donde trabaja el estudiante*

Estudiante:

Jeny Lorena Chicacausa Forero

ID 233251

Tutor:

Martha Isabel Amado Piñeros

2019

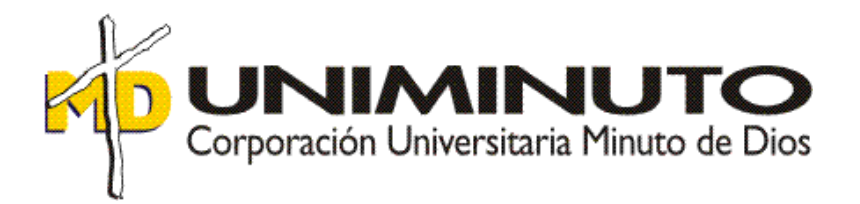

# **Optimización de gastos de personal en INVERSIONES CMR S.A.S. DOMICILIOS.COM**

Asignatura:

Opción de grado

Función de práctica profesional:

*Práctica en donde trabaja el estudiante*

Estudiante:

Jeny Lorena Chicacausa Forero

ID 233251

Tutor:

Martha Isabel Amado Piñeros

2019

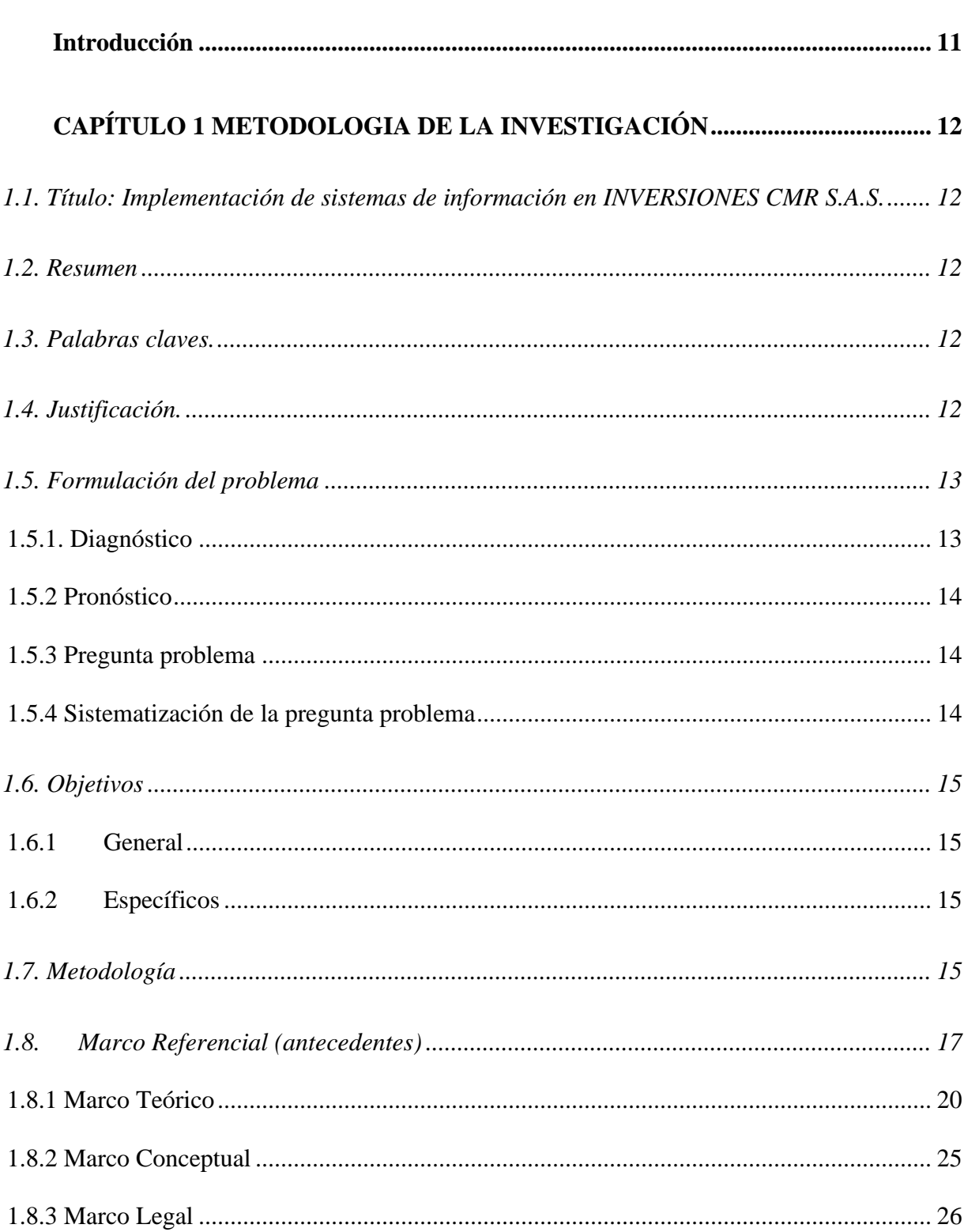

# Índice

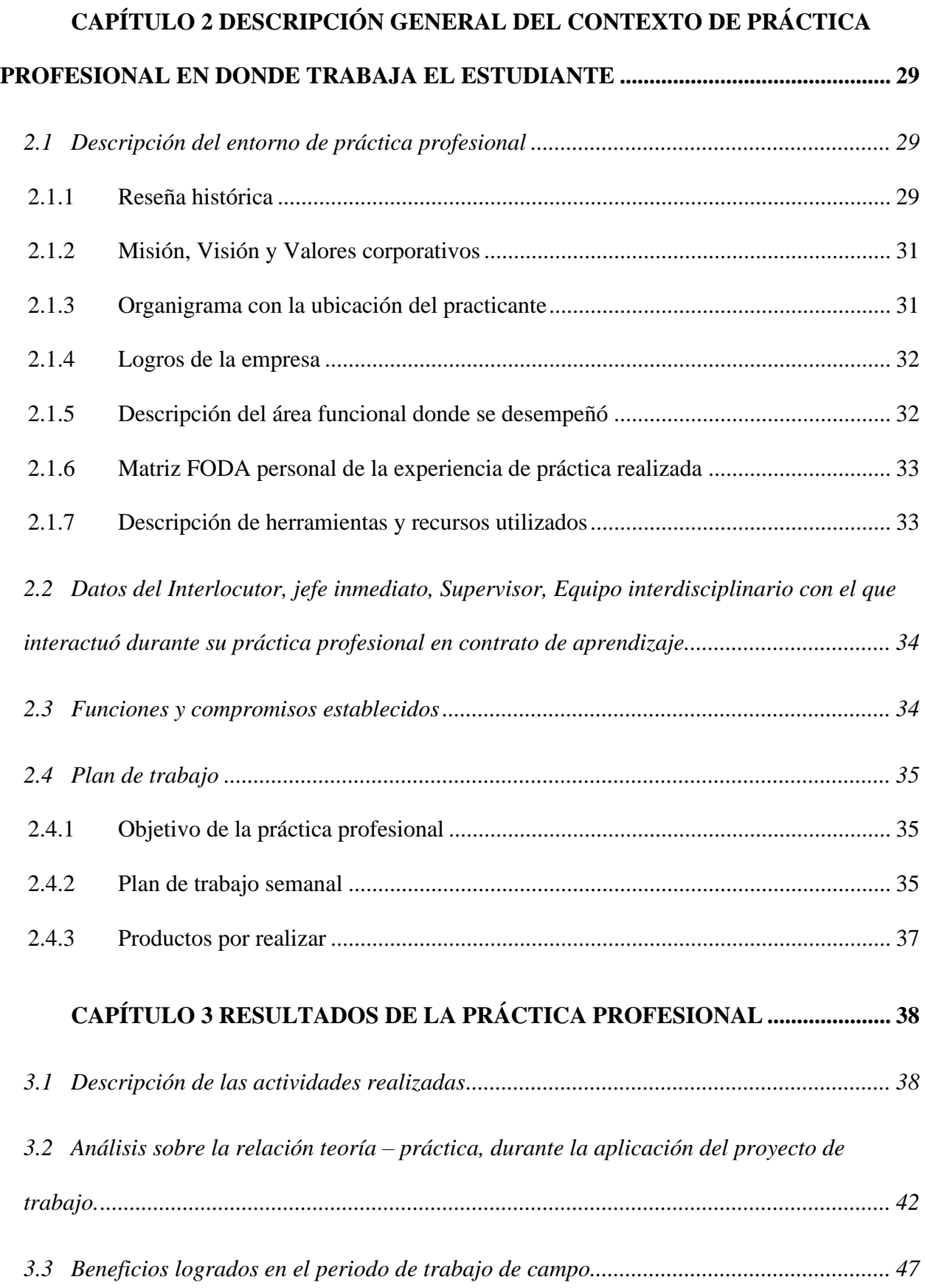

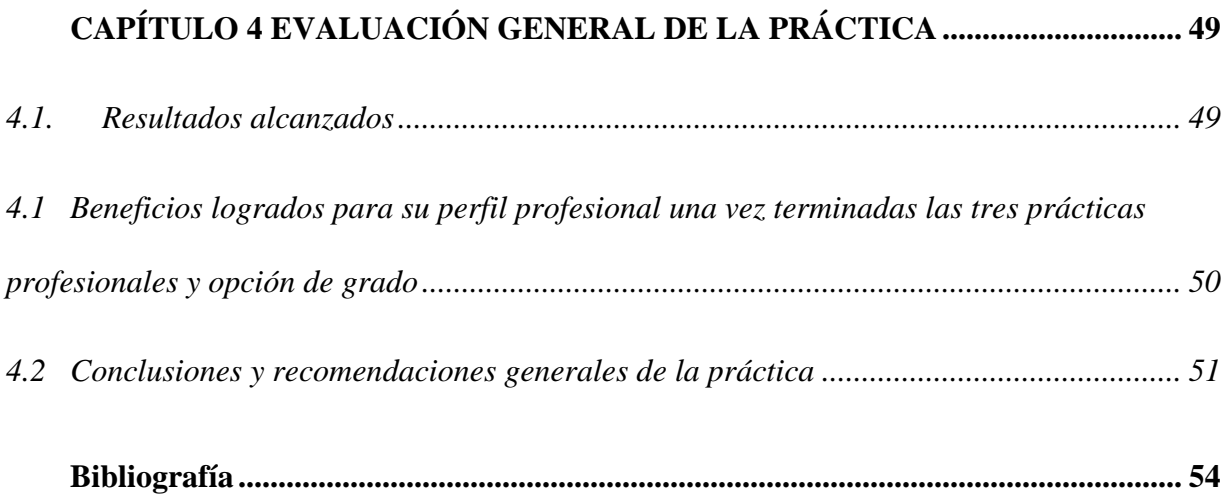

#### **Introducción**

<span id="page-5-0"></span>En este informe de práctica se exponen los principales aspectos del proceso realizado en la función de práctica en *Donde trabaja el estudiante*, en la empresa INVERSIONES CMR S.A.S., que en adelante se llamará DOMICILIOS.COM, durante el periodo comprendido entre los meses de junio 2017 a julio del año 2018.

En el capítulo 2. Descripción general del contexto de práctica profesional *Donde trabaja el estudiante,* inicia con una descripción del entorno de práctica, se presenta e forma sucinta la reseña de la empresa DOMICILIOS.COM, y se sintetiza la Misión, Visión y Valores Corporativos. Luego, en el organigrama se ubica a la practicante, también se detallan algunos de los logros de la empresa, se describe el lugar del área funcional de desempeño y en la Matriz FODA se analiza la experiencia de práctica en el lugar de trabajo. Seguidamente, se explican las herramientas y recursos utilizados, los datos del interlocutor, las funciones y compromisos establecidos y que son coherentes con el plan de trabajo, su objetivo y una relación semanal de las actividades realizadas, además de los resultados de éstas.

En el capítulo 3. Resultados de la práctica profesional, se presentan las actividades programadas y se sustenta un especial análisis sobre la relación teoría-práctica en la aplicación del proyecto, finaliza el capítulo del informe, evaluando lo ejecutado con los beneficios logrados en la práctica en donde trabaja el estudiante.

En el capítulo 4. Evaluación general de la Práctica, se muestran los resultados alcanzados, al igual, que los beneficios logrados para el perfil profesional una vez terminadas las prácticas

profesionales y finaliza el informe con la presentación de una conclusión y recomendaciones generales para la empresa DOMICILIOS.COM y la UNIVERSIDAD MINUTO DE DIOS.

# <span id="page-6-0"></span>**CAPÍTULO 1 METODOLOGIA DE LA INVESTIGACIÓN**

#### <span id="page-6-1"></span>**1.1. Título: Implementación de sistemas de información en INVERSIONES CMR S.A.S.**

#### <span id="page-6-2"></span>**1.2. Resumen**

El objetivo general de la práctica fue la implementación de un sistema de información integrado dónde se pudiera llevar registro de la información y procesamiento de la nómina, prestaciones sociales y seguridad social en la empresa DOMICILIOS.COM para los países de Colombia y Ecuador. La metodología que se llevó a cabo fue la evaluación de los diferentes proveedores que ofrecieran cumplimiento y cobertura legal de la legislación correspondiente, posteriormente la parametrización, cargue de información histórica, pruebas y validación de paralelos. Los resultados claves de fue la optimización y disminución de los errores en nómina, como el cumplimiento de la normatividad correspondiente de cada país bajo un software certificado en calidad y el conocimiento y habilidades adquiridas y desarrolladas en todo el proceso.

#### <span id="page-6-3"></span>**1.3. Palabras claves.**

Implementación, legislación laboral, nómina, prestaciones sociales. Software.

# <span id="page-6-4"></span>**1.4. Justificación.**

Las razones por las cuales se lleva a cabo este proyecto son: la sistematización de los procesos administrativos de nómina, garantizar el cumplimiento de la legislación laboral, principalmente al decreto Ley 2663 del 5 de Agosto de 1950 sobre Código Sustantivo de trabajo, que relaciona la normatividad de salarios, prestaciones sociales , horas extras y la Ley 100 de 1993, que regula el sistema general de seguridad social en Colombia, ofrecer control presupuestal del gasto de nómina, impactando el estado de pérdidas y ganancias y estado de la situación financiera presentando información real de los valores adeudados por gasto de personal, manteniendo el seguimiento y la ejecución del mismo, optimización del resguardo de la información y protección de datos personales de los trabajadores.

#### <span id="page-7-0"></span>**1.5. Formulación del problema**

El cumplimiento de la legislación laboral decreto Ley 2663 del 5 de agosto de 1950 y la Ley 100 de 1993 hoy por hoy es un tema de gran importancia, ya que gracias a ello se soportan financieramente las entidades de seguridad social y así garantizar cumplimientos de plan de gobierno dónde se promete el cumplimento de las condiciones laborales respecto a salud, fondos de pensiones, protección a riesgos laborales y parafiscales , por lo tanto, se han creado entidades que verifican por medio de auditorías el correcto pago de nómina, seguridad social y prestaciones sociales una de ella es la UGPP para Colombia , esto obliga a las empresas a contar con sistemas de administración de información, que en la ausencia de ellos el margen de error por el control de la información es alto incurriendo en inconsistencia en pagos que afectan al trabajador y a la compañía.

#### <span id="page-7-1"></span>**1.5.1. Diagnóstico**

DOMICILIOS.COM, En junio del año 2017 era una empresa con aproximadamente 150 empleados entre trabajadores administrativos y del área de operaciones, pero con un rápido crecimiento de personal, de aproximadamente 100 trabajadores por año, en ese momento se liquidaba la nómina bajo la herramienta de Office Microsoft Excel, se utilizaban las

funcionalidades para el desarrollo de la operación de nómina de Colombia y Ecuador y demás procesos contables, presupuestales y de administración de personal.

## <span id="page-8-0"></span>**1.5.2 Pronóstico**

DOMICILIOS.COM en su rápido crecimiento no contaba con sistemas de información para el procesamiento de nómina y la contabilización de esta, el margen de error y/o fraude dentro de la compañía era muy alto, ya que la manipulación manual de los documentos de salarios, plano de bancos y contables por medio de una herramienta básica de manejo de la información, permitía la modificación, y la baja seguridad en la información, exponiendo la información de los trabajadores, consecuente a ello se hubiesen generado potencialmente sanciones por errores en bases de pago de seguridad social y demandas de trabajadores por inconsistencia en sus pagos.

#### <span id="page-8-1"></span>**1.5.3 Pregunta problema**

¿Cómo se podría optimizar los procesos administrativos, de nómina en una empresa de rápido crecimiento para los países de Colombia y Ecuador, dando cumplimiento legal a la legislación correspondiente?

### <span id="page-8-2"></span>**1.5.4 Sistematización de la pregunta problema**

 Esta pregunta es importante porque desarrolla diferentes elementos para la ejecución de un proyecto de los cuales se obtuvo beneficios mutuos tanto para la empresa en la optimización de los procesos cómo para el desarrollo de la práctica profesional dónde se desarrolla el conocimiento adquirido.

## <span id="page-9-1"></span><span id="page-9-0"></span>**1.6. Objetivos**

## **1.6.1 General**

Desarrollar un proyecto de implementación de software de nómina en la empresa DOMICILIOS.COM para optimizar los procesos administrativos de personal, nómina y presupuesto y de esta forma mitigar el margen de error y/o fraude en los procesos administrativos

# <span id="page-9-2"></span>**1.6.2 Específicos**

- Procesar la nómina mediante la implementación de un software de los países de Colombia y Ecuador en DOMICILIOS.COM.
- Optimizar el impacto del gasto de las prestaciones sociales por medio de la generación de consolidados mensuales para generar información real en los estados financieros presentados mensualmente.
- Crear procedimiento de recepción de novedades y liquidación de nómina para los países de Colombia y Ecuador

#### <span id="page-9-3"></span>**1.7. Metodología**

El desarrollo del proyecto de grado se realiza mediante vínculo laboral, desde las fechas de junio de 2017 a junio de 2018, los pasos que se llevaron a cabo fueron la selección y evaluación de proveedores potenciales, una vez seleccionada la empresa, se realizó la parametrización de conceptos de nómina y normatividad y asignación de cuentas contables.

Como segunda fase del proyecto se genera cargue de información de la nómina histórica del último año. Posterior a esto se realizaron pruebas en paralelo de la exactitud de los cálculos, se generó información consolidada y una vez correctos los cálculos, se da inicio a la utilización del software.

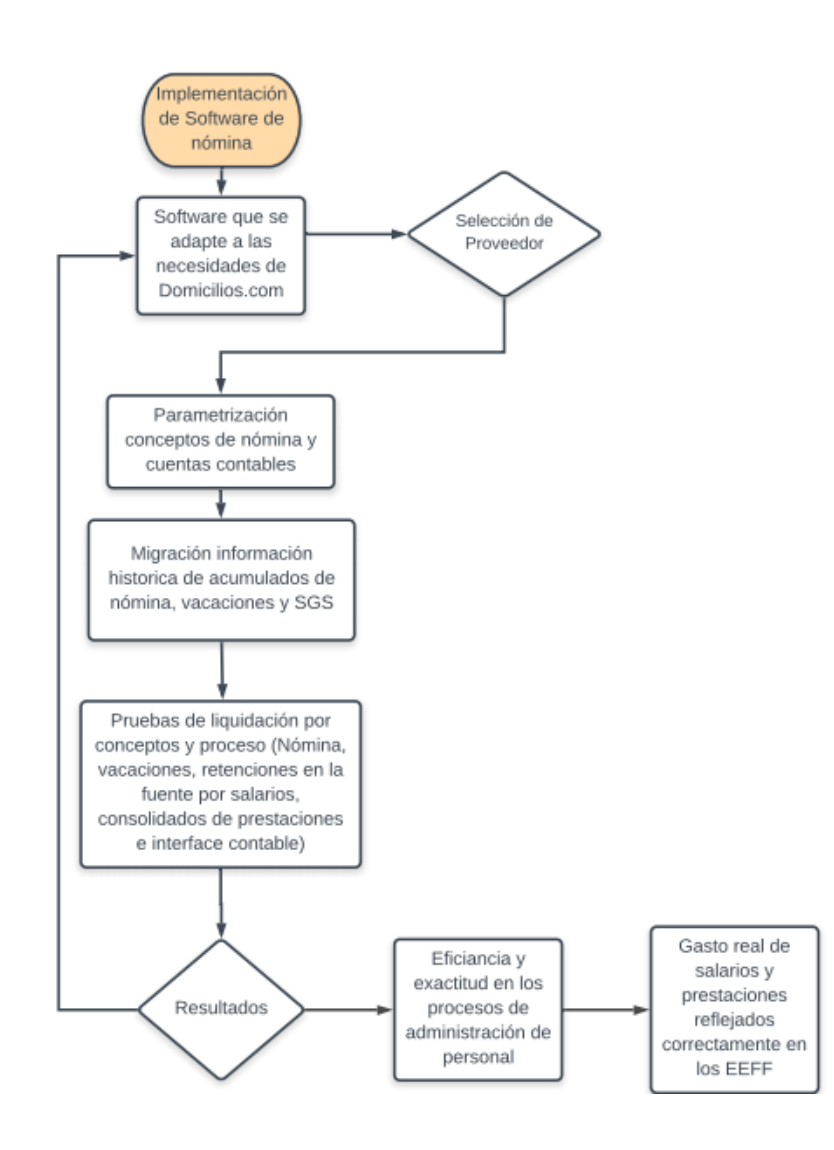

*Figura 1.* Flujograma de implementación de software de nómina DOMICILIOS.COM, fuente propia.

### <span id="page-11-0"></span>**1.8. Marco Referencial (antecedentes)**

En un primer documento consultado, argumentado por la empresa LEGIS, se fundamenta la importancia de la implementación de software de nómina para la administración de nómina, como este automatiza los procesos y como cada vez más las empresas en Colombia optan por esta opción. Tanto es así que de acuerdo con una investigación realizada por el Servicio Nacional de Aprendizaje (Sena) a 138 gerentes de recursos humanos en todo el país, 64 respondieron que tienen sistematizado el pago de la nómina. Por otro lado, en el Estudio de Tendencias de Recursos Humanos 2002 para Colombia, hecho por una empresa consultora AON, el 91% de los diferentes representantes de las compañías manifestó que la administración de la nómina es la mayor tarea en la que se utiliza la implementación de un sistema de información. (LEGIS, 2002, pág. 2)

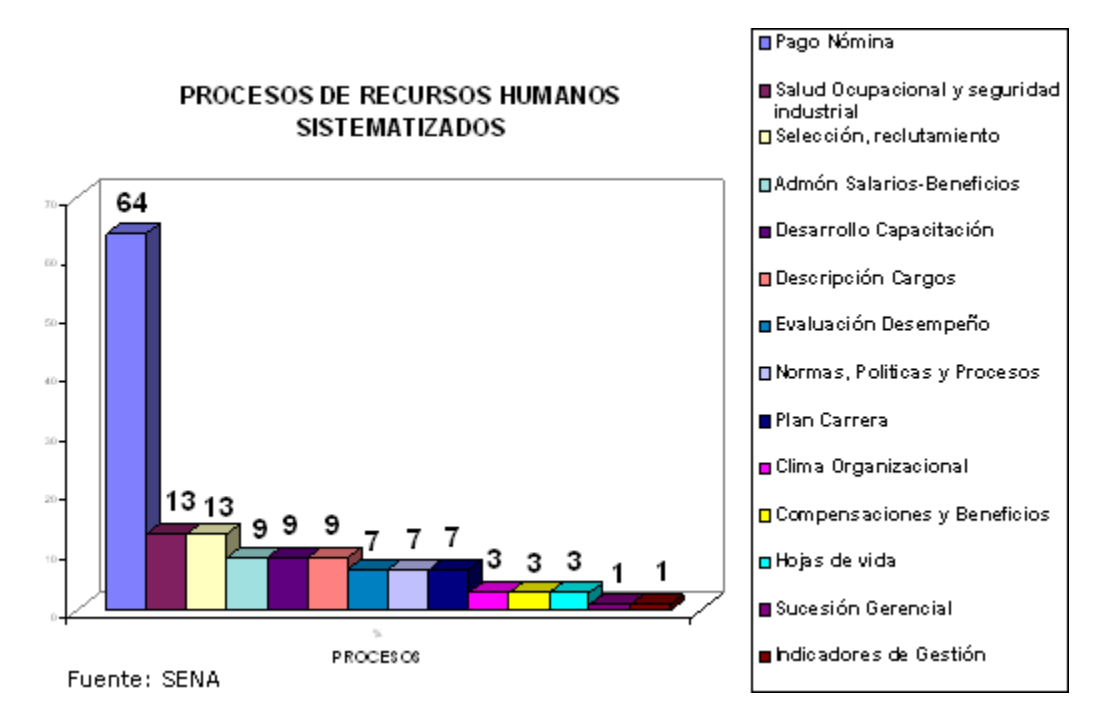

*Figura 2.* Procesos de Recursos Humanos Sistematizados, fuente: SENA.

En un segundo trabajo se encontró que incurrir en errores de nómina conllevarían a la entidad asumir sanciones por los órganos de control, que fiscalizan esto, uno de las principales temas de controversia son la base o IBC índice base de cotización para pago de aportes de seguridad social y parafiscales, cuando existen pagos que no son salariales de forma habitual o esporádica, ya que este modelo permitía que estos ingresos no hicieran base para el IBC, sin embargo en el artículo 30 de la Ley 1393 de 2010, se establece que los pagos laborales no constitutivos de salario de las trabajadores particulares no podrán sor superiores al 40% del total de la remuneración. Y en lo que exceda ese 40% será base para el IBC de aportes en seguridad social, esta regulación aplica para pagos que se originen en cualquier momento de la relación contractual y llevar este control en herramientas básicas de manejo de la información.

En un tercer trabajo realizado por la Universidad Central de Ecuador, sobre la gestión por proceso de la de nómina en el correspondiente país, desarrollado en el año 2016, se encontró que el departamento de nómina y presupuesto de esta es un eje clave de la distribución de recursos económicos ya que debe administrar de forma eficiente y efectiva y con transparencia los proceso relacionados a la nómina que corresponden a los siguiente:

- Elaborar roles de remuneraciones y otros beneficios, de todo el personal de la Institución.
- Preparar liquidaciones de remuneraciones, impuesto a la renta, aportes al Instituto Ecuatoriano de Seguridad Social, de los servidores que ingresan o egresan a la Institución.
- Mantener un archivo actualizado de los movimientos de personal, notificaciones por la Dirección General Administrativa, de los servidores de la Institución.
- Preparar certificaciones de tiempo de servicio, remuneraciones y otros beneficios que perciben los trabajadores.
- Coordinar actividades con la Dirección General Administrativa, Dirección General Financiera y demás dependencias de la Institución.
- Elaborar informes semestrales para la Dirección General Administrativo, sobre las actividades realizadas. (RAMÍREZ, 2016, pág. 13)

En un cuarto trabajo se realiza la investigación de uno de los principales entes de control y fiscalización en Colombia respecto a aportes de seguridad social y parafiscales y es la UGPP Unidad de Administrativa Especial de Gestión Pensional y Contribuciones Parafiscales de la Protección Social es una entidad del orden nacional, adscrita al Ministerio de Hacienda y Crédito Público, creada 2010. Sus principales objetivos misionales son el reconocimiento de derechos pensionales causados a cargo de administradoras del Régimen de Prima Media del orden nacional, y de las entidades públicas del orden nacional que hayan tenido a su cargo el reconocimiento de pensiones, respecto de las cuales se haya decretado o se decrete su liquidación; y las tareas de seguimiento, colaboración y determinación de la adecuada, completa y oportuna liquidación y pago de las contribuciones parafiscales para la protección social.

En un quinto trabajo, se realiza la investigación de la entidad de seguridad social en Ecuador llamada IESS, Instituto Ecuatoriano de Seguridad Social es una entidad, cuya organización y funcionamiento se fundamenta en los principios de solidaridad, obligatoriedad, universalidad, equidad, eficiencia, subsidiariedad y suficiencia. Se encarga de aplicar el Sistema del Seguro General Obligatorio que forma parte del sistema nacional

de Seguridad Social que administra y audita los recursos aportados por las empresas. (IESS, 2017)

Estos trabajos aportaron en el fortalecimiento conceptual y de ejecución en la parametrización del software para los dos países, ya que fueron insumos para comparar los resultados de las pruebas y sensibilizar los riesgos de posibles incumplimientos y/o errores que hubiesen ocurrido a falta de la automatización de los procesos.

#### <span id="page-14-0"></span>**1.8.1 Marco Teórico**

 Implementación: La palabra implementación es de uso frecuente en el mundo de la tecnología para describir las interacciones de los elementos en los lenguajes de programación. En el contexto de software o aplicación de hardware, la implementación abarca todos los procesos de post - venta que participan en algo y funcionan en su entorno, incluidos los requisitos de análisis , instalación, configuración, personalización, hacer funcionar, pruebas, integraciones de sistemas, formación de usuarios, entrega y hacer los cambios necesarios. (ARITMETRICS, 2019, pág. 1)

A través de la implementación de herramientas web, se busca optimizar sus procesos de forma generalizada. Mediante este proceso, se satisfacen unas necesidades técnicas específicas para cada negocio, por lo que esta debe ser individual para cada empresa y personalizado, fijando siempre las métricas solicitadas por el mercado y las necesidades propias de cada sitio web.

En una implementación se cubren las siguientes fases:

- Definición de objetivos y KPIs
- Selección de la herramienta de Analítica Web más adecuada
- Configuración técnica
- Validación (ARITMETRICS, 2019, pág. 1)

**Legislación laboral:** aquel conjunto de leyes y normas que tienen por objetivo regularizar las actividades laborales, ya sea en lo que respecta a los derechos del trabajador, como también a sus obligaciones y lo mismo para el empleador. La legislación laboral es una rama del derecho relativamente joven en comparación con otras ramas ya que surge recién en el siglo XX luego de muchos años de protestas y reclamos de sectores obreros que pedían por mejores condiciones de trabajo, estabilidad y seguridad. La legislación laboral es sumamente importante y siempre se recomienda a los trabajadores conocerla a modo de [poder](https://www.monografias.com/trabajos35/el-poder/el-poder.shtml) reclamar lo que les corresponde pero también para saber cuáles son sus obligaciones frente a quien los emplea.

La legislación laboral diferencia dos instancias: el derecho individual y el derecho colectivo. Mientras que la primera representa a todo aquello que tenga que ver con los derechos particulares del empleado o trabajador, por ejemplo, la cantidad de horas, el sueldo mínimo, las posibles licencias, etc., el derecho colectivo tiene que ver con la figura del [sindicato.](https://www.monografias.com/trabajos14/sindicato/sindicato.shtml)

El conocer la legislación laboral le sirve al trabajador para poder reclamar sus derechos en el caso de que no sean cumplidos. En este sentido, en ella se establecen algunos elementos muy importantes a la hora de comenzar una relación laboral: la necesidad de que la misma sea voluntaria, es decir, que ninguna de las dos partes pueda ser forzada a mantener esa relación, como sucede por ejemplo con formas de trabajo ilegales, esclavistas o serviles, retribuirle, lo cual hace referencia a que por un determinado tipo de actividad, el trabajador deberá ser retribuido de algún modo con un pago, dependiente, estableciendo esto una relación inquebrantable entre ambas partes, relación que hace al trabajador depender del empleador para recibir un pago y al empleador depender del trabajador para obtener un fruto o resultado de su [acción.](https://www.monografias.com/trabajos35/categoria-accion/categoria-accion.shtml)

 **Nómina** Se define como el pago que reciben los trabajadores de la empresa mes a mes y que es el recibo de salario que la empresa da al trabajador reflejando la cantidad económica que el empleado recibe a cambio de su trabajo. (Emprendepyme.net, 2018)

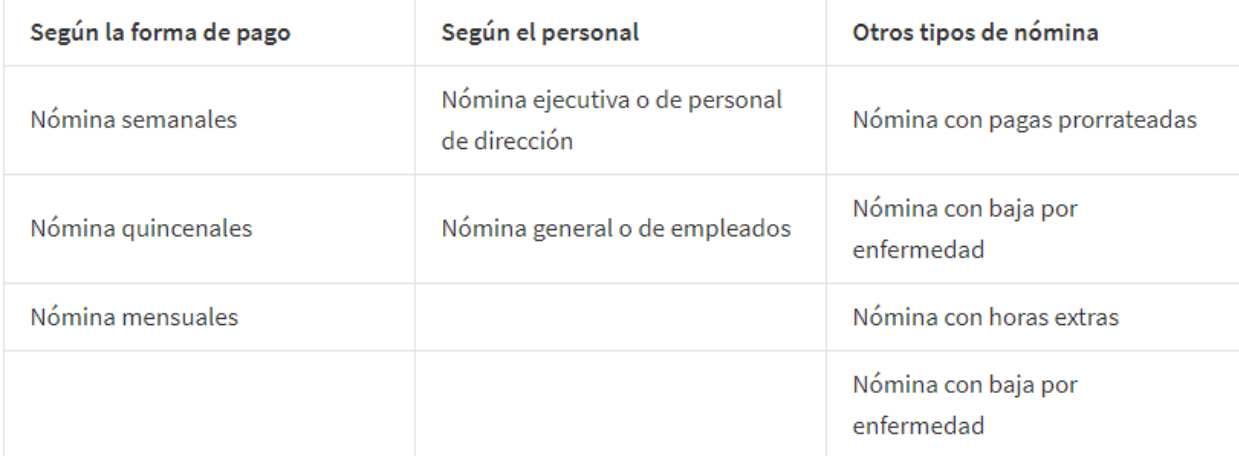

Clasificación De Tipos De Nómina:

## *Figura no. 3 fuente Emprendepyme.net*

 **Prestaciones sociales:** Las prestaciones sociales son un beneficio adicional que la ley o la empresa concede al trabajador, como es la prima de servicios, las cesantías, los intereses sobre cesantías, las primas extralegales, la dotación. Las prestaciones sociales para Colombia son:

- **Prima de servicios:** Regulada en el código sustantivo del trabajo Artículo 306 establece que el empleador está obligado a pagar a su empleado o empleados, la prestación social denominada prima de servicios que corresponderá a 30 días de salario por año, el cual se reconocerá en dos pagos, así: la mitad máximo el 30 de junio y la otra mitad a más tardar los primeros veinte días de diciembre. Su reconocimiento se hará por todo el semestre trabajado o proporcionalmente al tiempo trabajado. (Leyes.co, 2019, pág. 1)
	- **Cesantías:** Regulado en el artículo 249 del código sustantivo del trabajo establece que todo empleador está obligado a pagar a sus trabajadores, y a las demás personas que se indican en este Capítulo, al terminar el contrato de trabajo, como auxilio de cesantía, un mes de salario por cada año de servicios y proporcionalmente por fracción de año. Este beneficio tiene como fin brindarle al trabajador un medio de subsistencia a la terminación del contrato de trabajo. Antes de la vigencia de la Ley 50 de 1990: Los trabajadores vinculados con anterioridad al primero de enero de 1991 están sujetos al régimen de retroactividad de las cesantías, de acuerdo con el cual éstas se liquidan en su totalidad a la terminación del contrato de trabajo. A partir de la vigencia de la Ley 50 de 1990: Los trabajadores vinculados con posterioridad al 1 de enero de 1991, y aquellos que, habiéndose vinculado con anterioridad a esta fecha, se hayan acogido al régimen de esta ley, están sujetos a la liquidación anual de las cesantías. En este sistema el empleador liquida las cesantías

el 31 de diciembre de cada año y las deposita a más tardar el 14 de febrero del año siguiente. (Escolme, 2019, pág. 1)

• **Intereses sobre cesantías** En la ley 52 de 1975 establece que todo patrono obligado a pagar cesantía a sus trabajadores conforme al Capítulo VII Título VIII, Parte 1º. del Código Sustantivo del Trabajo y demás disposiciones concordantes, les reconocerá y pagará intereses del 12% anual sobre los saldos que en 31 de diciembre de cada año, o en las fechas de retiro del trabajador o de liquidación parcial de cesantía, tenga este a su favor por concepto de cesantía.

2º. Los intereses de que trata el inciso anterior deberán pagarse en el mes de enero del año siguiente a aquel en que se causaron; o en la fecha del retiro del trabajador o dentro del mes siguiente a la liquidación parcial de cesantía, cuando se produjere antes del 31 de diciembre del respectivo período anual, en cuantía proporcional al lapso transcurrido del año.

3º. Si el patrono no pagare al trabajador los intereses aquí establecidos, salvo los casos de retención autorizados por la Ley o convenidos por las partes, deberá cancelar al asalariado a título de indemnización y por una sola vez un valor adicional igual al de los intereses causados.

4º. Salvo en los casos expresamente señalados en la ley, los intereses a las cesantías regulados aquí estarán exentos de toda clase de impuestos y serán irrenunciables e inembargables. (Juriscol, 1976, pág. 1)

 **Software:** Está compuesto por un conjunto de [programas](https://concepto.de/programa-informatico/) que son diseñados para cumplir una determinada función dentro de un sistema, ya sean estos realizados por parte de los [usuarios](https://concepto.de/usuario/) o por las mismas corporaciones dedicadas a la informática. Existen diferentes tipos de software: (Equipo de redacción de Concepto.de., 2019, pág. 1)

- **Software de Sistema:** Este grupo clasifica a los programas que dan al usuario la capacidad de relacionarse con el [sistema,](https://concepto.de/sistema/) para entonces ejercer control por sobre el [hardware.](https://concepto.de/hardware/) El software de sistema también se ofrece como soporte para otros programas. Ejemplos: [sistemas operativos,](https://concepto.de/sistema-operativo-2/) servidores, etcétera. (Equipo de redacción de Concepto.de., 2019, pág. 1)
- **Software de programación:** Programas directamente diseñados como herramientas que le permiten a un programador el desarrollo de programas informáticos. Influyen en su utilización diferentes técnicas utilizadas y [lenguaje de programación](https://concepto.de/lenguaje-de-programacion/) específico. Ejemplos: compiladores, editores multimedia, etcétera. (Equipo de redacción de Concepto.de., 2019, pág. 1)

## • **Software de aplicación**

Programas diseñados para la realización de una o más tareas específicas a la vez, pudiendo ser automáticos o asistidos. Ejemplos: vídeojuegos, aplicaciones ofimáticas, etcétera. (Equipo de redacción de Concepto.de., 2019, pág. 1)

### <span id="page-19-0"></span>**1.8.2 Marco Conceptual**

• Salario: Constituye salario no sólo la remuneración ordinaria, fija o variable, sino todo lo que recibe el trabajador en dinero o en especie como contraprestación

directa del servicio, sea cualquiera la forma o denominación que se adopte, como primas, sobresueldos, bonificaciones habituales, valor del trabajo suplementario o de las horas extras, valor del trabajo en días de descanso obligatorio, porcentajes sobre ventas y comisiones. (Alcaldia de Bogotá, 2019, pág. 1)

- Implementación: La implementación constituye la realización de determinados procesos y estructuras en un sistema. (GmbH, 2019)
- Software: El Software son los programas de aplicación y los sistemas operativos que permiten que la computadora pueda desempeñar tareas inteligentes, dirigiendo a los componentes físicos o hardware con instrucciones y datos a través de diferentes tipos de programas (Milenium, 2019)
- Legislación laboral: El derecho laboral tiene como objetivo la regulación del trabajo humano realizado en forma libre, por cuenta ajena, en relación de dependencia y a cambio de una contraprestación. (Gerencie, 2019)
- Prestaciones sociales: son beneficios legales que el empleador debe pagar a sus trabajadores adicionalmente al salario ordinario, para atender necesidades o cubrir riesgos originados durante el desarrollo de su actividad laboral. (Escolme, 2019)

# <span id="page-20-0"></span>**1.8.3 Marco Legal**

• Ley 1943 del 28 de diciembre de 2018, la ley tiene como como objetivo para el estado lograr el equilibrio del presupuesto general de la nación, si bien contempla diferente cambio es impuestos, en lo que respecta en materia laboral disminuye los rangos de UVT (unidad de valor tributario) bases, para la practicar la retención en la fuente por salarios mensual.

- Decreto Ley 1857 de 2017, articulo 5 por el cual ser reglamente un descanso semestral al trabajador, para completar dos al año remunerados por la empresa con el fin de que el trabajador comparta el tiempo con su familia.
- Ley 100 de 1993 por el cual se crea el sistema de seguridad social en Colombia , se definen las características del sistema general de pensiones, se define el manejo del fondo de solidaridad pensional .
- Ley 2663 del 05 de agosto de 1950, Código Sustantivo del trabajo, de allí se toman fundamental parte de la información trabajada tal como conceptos de salario, regulaciones de la prima de servicios, pagos de cesantías y sus respectivos intereses, pago de vacaciones, liquidación de horas extras, manejo de ausentismos, licencias de ley, que son aquellos conceptos cuyo valor es generado consecuente a la liquidación de la nómina en Colombia para la ejecución de la normatividad laboral en el país. Esta ley fue fundamental en la ejecución del proyecto ya que brinda los lineamientos de parametrización de conceptos liquidables en Colombia
- Decreto 1669 2016/10/21 Por medio del cual el Ministerio de Salud y Protección Social reglamenta la Seguridad Social de los estudiantes que hagan parte de los programas de incentivo para las prácticas laborales y judicatura en el sector público. Este decreto promueve y regula la inclusión de estudiantes respecto al cubrimiento de seguridad social que debe ser tenido en cuenta para ejercer el objetivo de la práctica, este decreto nos dio el respaldo de liquidación de seguridad social de los estudiantes que tenían contrato con la compañía por medio de vínculos con entidades educativas
- Decreto 1627 2012/07/31 Decreto en el que se estipulan los términos para la implementación del nuevo proceso de compensación y de las nuevas reglas para el control del recaudo de cotizaciones al Régimen Contributivo del SGSSS descritos en el decreto 4023 de 2011, prorrogados mediante el Decreto 825 de 2012. Este decreto regula los aportes de aquellos trabajadores que pertenecen al régimen especial y aún así tienen una relación laboral con un ente económico, los aportes correspondientes a salud de estos trabajadores deben ser enviados al fondo creado por el gobierno FOSYGA y debe ser pagado desde la administración de la empresa. Este decreto es importante para el proyecto en la empresa existían contratados pertenecientes al régimen especial y dichos aportes respaldados en los decretos son destinados al fondo FOSYGA (Fondo de Solidaridad y Garantía)
- Decreto 1772 1994/08/03 Por el cual se reglamenta la afiliación y las cotizaciones al Sistema General de Riesgos Profesionales. Este decreto reglamenta las afiliaciones que impacta la información que se relación a en el pago de seguridad mensual que se generaría del software que se encontraba implementando.
- Código del trabajo Ecuador, por el cual se regulan las normas laborales regidas para el pago de salarios prestaciones sociales y vacaciones que son aquellos conceptos cuyo valor es generados consecuente a la liquidación de la nómina en Ecuador para la ejecución de la normatividad laboral en el País. Esta ley fue fundamental en la ejecución del proyecto ya que brinda los lineamientos de parametrización de conceptos liquidables en Ecuador.

# <span id="page-23-0"></span>**CAPÍTULO 2 DESCRIPCIÓN GENERAL DEL CONTEXTO DE PRÁCTICA PROFESIONAL EN DONDE TRABAJA EL ESTUDIANTE**

En este capítulo se presenta la descripción general del contexto de la empresa DOMICILIOS.COM, donde se realizó la práctica profesional en la función en *Donde trabaja el estudiante* y el plan de trabajo que ha realizado en ella, en el periodo comprendido entre los meses de junio 2017 a junio del año 2018.

# <span id="page-23-1"></span>**2.1 Descripción del entorno de práctica profesional**

A continuación, se presentan los principales elementos del entorno donde se desarrolla la práctica profesional.

Nombre de la empresa: INVERSIONES CMR S.A.S

Dirección: Calle 92 No. 15 – 78 Bogotá

Teléfono: 7562109

Página Web: DOMICILIOS.COM

# <span id="page-23-2"></span>**2.1.1 Reseña histórica**

DOMICILIOS.COM, comenzó en el 2007, cuando Miguel McAllister, José Calderón y Pablo González, empezaron con la idea de crear una página web recomendando restaurantes en Bogotá, se reduce a que todo empezó como un directorio de restaurantes de la capital. Pero el éxito no fue inmediato, ya que cuando estaban dando sus primeros pasos Miguel cuenta que después de haber gastado tanto tiempo preparando este proyecto, tenían que optimizarlo y buscar financiación en diferentes lados.

En ese momento fue cuando el Fondo Emprender les dijo en el 2011, que no iba a invertir en el negocio ya que no consideraba que la idea fuera viable. Ellos se dieron cuenta de que la gente necesitaba un canal que les permitiera escoger mejor lo que querían comer, mirar el menú y pedir lo que quisieran desde su computador o móvil, por lo que, en el 2012, nació la plataforma virtual de pedidos e incluyeron las ciudades de Medellín y Cali para este servicio. Aunque recalcan que cuando se lanzó la plataforma virtual por completo era difícil convencer a los restaurantes, decirles que ellos no llevarían los pedidos, pero que les cobrarían un porcentaje por las solicitudes hechas a través del servicio.

Al comienzo los restaurantes no entendían el principio del modelo ni le encontraban valor agregado, lo cual influía directamente en la formación de una base sólida y amplia de clientes en la plataforma. Hoy en día es lo contrario. Las marcas se dieron cuenta que verdaderamente esto sería una ventaja para su servicio, llegando a generar hasta 50% de sus ingresos a través del servicio. En el 2013, DOMICILIOS.COM lanzó la aplicación para iOS de Bogotá, logrando en tal momento ser la aplicación más descargada en Colombia.

Finalmente, los siguientes años fueron tomando cada vez más fuerza, expandiéndose a todo Colombia, Perú y Ecuador. Gracias a este excelente servicio, la empresa recibe cada mes miles de usuarios nuevos que quieren usar su aplicativo, es una gran satisfacción saber que la gente invirtió en el modelo cuando no tenían nada y que creyó en la empresa. Todo esto hace que el sector de la empresa sea serio, con grandes posibilidades de negocio, rentable, atractivo y confiable para los inversionistas.

## <span id="page-25-0"></span>**2.1.2 Misión, Visión y Valores corporativos**

Con base en los elementos del Direccionamiento Estratégico de la empresa DOMICILIOS.COM, a continuación, se presentan los principales elementos del direccionamiento estratégico:

Misión: Crear experiencias increíbles al pedir un domicilio.

Visión: Ser la mejor experiencia para pedir comida on line.

Valores:

- Calidad: Somos eficientes y eficaces en el servicio tecnológico.
- Originalidad: Realizamos diseños y funcionalidades nuevas y novedosas.
- Trabajo en equipo: Somos una combinación de comunicación, coordinación y trabajo que nos permite agregar valor a negocio.
- Honestidad: Somos transparentes en la relación con nuestros trabajadores, clientes, proveedores.

# <span id="page-25-1"></span>**2.1.3 Organigrama con la ubicación del practicante**

En la figura 1 se presenta el organigrama de la empresa DOMICILIOS.COM, compuesta por la Gerencia General, seis direcciones que son: la Financiera, Mercadeo, Tecnología, Inteligencia De Negocios, Recursos Humanos y la Comercial, entre estas la Dirección de recursos humanos lugar donde se realizó la práctica.

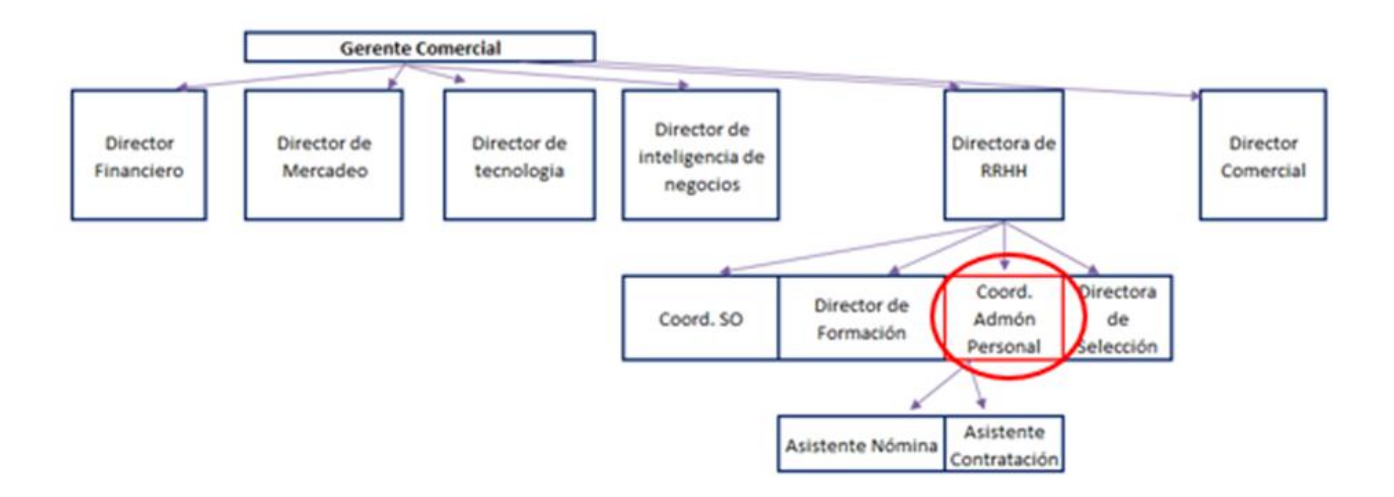

*Figura 4.* Organigrama de la empresa DOMICILIOS.COM, fuente propia.

## <span id="page-26-0"></span>**2.1.4 Logros de la empresa**

El sector económico de DOMICILIOS.COM, es tecnología y publicidad; su principal logro en los 5 años es estar en la bolsa de Frankfurt a partir de Julio de 2017, sus principales clientes son KFC., Papa John's, McDonald´s, Jenos Pizza, Hamburguesas el Corral; actualmente cuentan con tres sedes, la principal se ubica en la calle 92 no. 15 -78 Bogotá y las otras dos se encuentran ubicadas en las ciudades de Cali y Medellín.

## <span id="page-26-1"></span>**2.1.5 Descripción del área funcional donde se desempeñó**

 Se desempeña en el área de Recursos Humanos, desde allí se gestionan y ejecutan las relaciones con los trabajadores en áreas como formación y desarrollo, salud ocupacional, nómina y gestión contractual la ejecución en la práctica se desarrollará específicamente en el área de administración de personal, velando por la correcta liquidación y pago de nómina bajo los parámetros legales de Colombia, Ecuador.

## <span id="page-27-0"></span>**2.1.6 Matriz FODA personal de la experiencia de práctica realizada**

En la tabla 1 se presenta la Matriz FODA, donde se explica brevemente las Fortalezas, Oportunidades, Debilidades y Amenazas más relevantes identificadas en el transcurso de la práctica profesional en el lugar *donde trabaja el estudiante*.

# Tabla 1

*Matriz FODA personal de la función de práctica desarrollada.*

| Fortalezas                              | Debilidades                                  |  |
|-----------------------------------------|----------------------------------------------|--|
| Altos conocimientos en liquidación de   | Pocos conocimientos en proyecciones          |  |
| nómina Colombia                         | salariales presupuestales                    |  |
| Óptimo manejo de programas de nómina    | Falta de organización en archivos magnéticos |  |
| Capacidad para desarrollar objetivos en | Manejo inadecuado de situaciones bajo        |  |
| equipo de trabajo                       | presión                                      |  |
| Oportunidades                           | Amenazas                                     |  |
| Obtener conocimientos en legislaciones  | Errores en los informes presentados.         |  |
| laborales internacionales.              | Riesgos de inconformidades de auditoria      |  |
| Aprender informes en moneda extranjera  | Poca asertividad al momento de dar servicio  |  |
| Fortalecer habilidades de liderazgo.    | al cliente.                                  |  |
|                                         |                                              |  |

*Figura 5.* Matriz DOFA, fuente propia.

### <span id="page-27-1"></span>**2.1.7 Descripción de herramientas y recursos utilizados**

 Para la liquidación y contabilización de la nómina de Colombia y Ecuador se utiliza el software Novasoft Enterprise Web módulo nómina. y para la contabilización de las dos nóminas se utiliza el ERP SAP, Módulo contable. La utilización de estas tres herramientas permite visualizar de manera clara los cálculos y la trazabilidad de los procesos siendo los dos softwares de nómina integrados a SAP. Adicional a ello, el uso de herramientas ofimáticas principalmente

Excel es fundamental para la ejecución de informes que se presentan a los socios y Junta Directiva.

# <span id="page-28-0"></span>**2.2 Datos del Interlocutor, jefe inmediato, Supervisor, Equipo interdisciplinario con el que**

# **interactuó durante su práctica profesional en contrato de aprendizaje.**

Nombre: Margarita Rueda

Cargo: People Office

Teléfono: 612 32 97 Ext. 123

# <span id="page-28-1"></span>**2.3 Funciones y compromisos establecidos**

Entre las funciones y compromisos establecidas por la empresa para el desarrollo de la práctica profesional se determinaron:

- Implementar software para la nómina de Colombia y Ecuador
- Hacer la distribución de costos y consolidación de prestaciones sociales.
- Ejecutar la liquidación de Nómina de Colombia.

# Compromisos

- Garantizar el correcto pago de la nómina de Colombia y Ecuador.
- Desarrollar el proceso de distribución de costos de prestaciones sociales por consolidado para disminuir de impacto de gasto al momento del pago de estas.
- Garantizar el correcto pago de la nómina de Colombia.
- Garantizar que los trabajadores cuenten con los documentos contractuales legales.

### <span id="page-29-0"></span>**2.4 Plan de trabajo**

Para el desarrollo de la función de práctica se exponen en el siguiente apartado los elementos clave del plan de trabajo a realizar durante el periodo de Trabajo de Campo, con base en los lineamientos de las funciones de práctica profesional de Uniminuto UVD.

# <span id="page-29-1"></span>**2.4.1 Objetivo de la práctica profesional**

La práctica profesional es una de las estrategias de la proyección social de todo el Sistema UNIMINUTO, la cual se concibe como una actividad pedagógica complementaria a la formación del estudiante en su área disciplinar, y que adquiere su relevancia a partir de la relación permanente entre la universidad, la sociedad y el mundo laboral (Uniminuto 2014, p. 1). Por tanto, para el desarrollo de la función en *Donde trabaja el estudiante* en la empresa DOMICILIOS.COM., la estudiante se propone: Afianzar los conocimientos adquiridos durante el proceso de la formación en la universidad, con el fin de obtener experiencia en el área contable.

### <span id="page-29-2"></span>**2.4.2 Plan de trabajo semanal**

 Las actividades propuestas para ser desarrolladas en el periodo de trabajo de campo se organizaron para un periodo de 16 semanas y describen con detalle a continuación en la figura Cronograma.

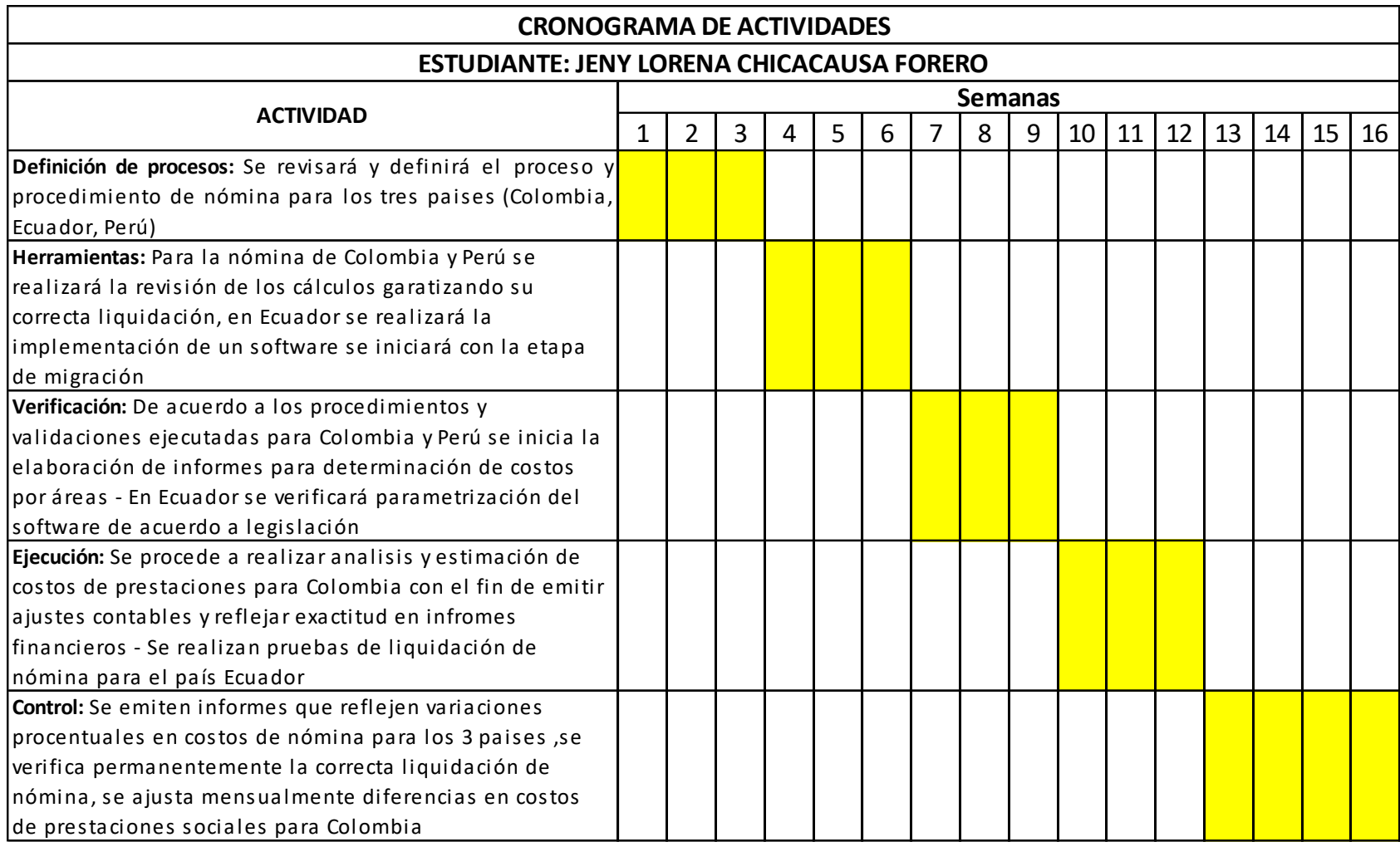

*Figura 6.* Cronograma de Actividades Periodo de Trabajo *Donde trabaja el estudiante* (Fuente: Elaboración propia.)

#### <span id="page-31-0"></span>**2.4.3 Productos por realizar**

Los productos por realizar en la práctica profesional en la empresa DOMICILIOS.COM son implementar, parametrizar y ejecutar un software de nómina que permita el cumplimiento de la normatividad laboral y tributaria en relación con ingresos por rentas laborales correspondientes a los países de Colombia y Ecuador.

La elaboración de un informe mensual de gastos reales (consolidados), correspondientes a los gastos de prestaciones sociales. Informe mensual comparativo de costo de nómina regional (Colombia y Ecuador) reflejado en euros para un análisis objetivo y comprensible, reflejando centro de costo, número de trabajadores por centro de costo, costo de nómina mensual y variación porcentual.

Crear y socializar el procedimiento de recepción de novedades para el correcto procesamiento de información de nómina cargada en el software.

# **CAPÍTULO 3 RESULTADOS DE LA PRÁCTICA PROFESIONAL**

<span id="page-32-0"></span>En este capítulo se presentan los aspectos relevantes del desarrollo y ejecución de la práctica profesional en la empresa DOMICILIOS.COM.

#### <span id="page-32-1"></span>**3.1 Descripción de las actividades realizadas**

A continuación, se realizará la descripción de las actividades realizadas de acuerdo al cronograma previamente estipulado.

Se desarrolla la práctica con el objetivo de optimizar el proceso de nómina, de implementar un software para la liquidación de nómina ecuatoriana, para reflejar exactitud en los costos asociados a la nómina y generar informes que permitan de forma clara y sencilla mostrar el estado, variación de costos y movimiento de personal.

Estas actividades se desarrollan bajo un cronograma y seguimiento de trabajo semanal, los recursos y o medios que se utilizan es conocimientos adquiridos aplicados a la practica de la liquidación de nómina, apoyados del proveedor de software y utilizando herramientas ofimáticas.

# Tabla 3 *Evaluación de lo planeado versus lo ejecutado*

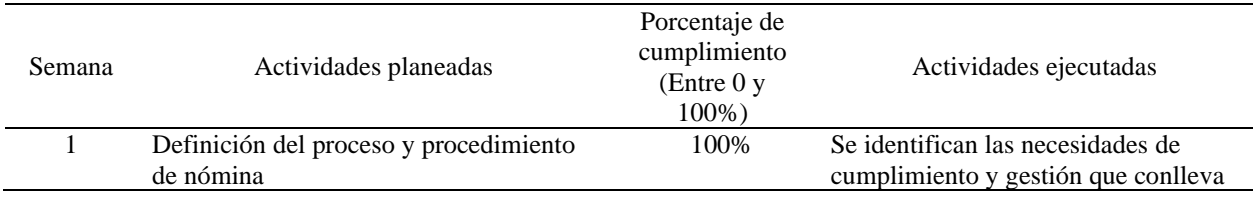

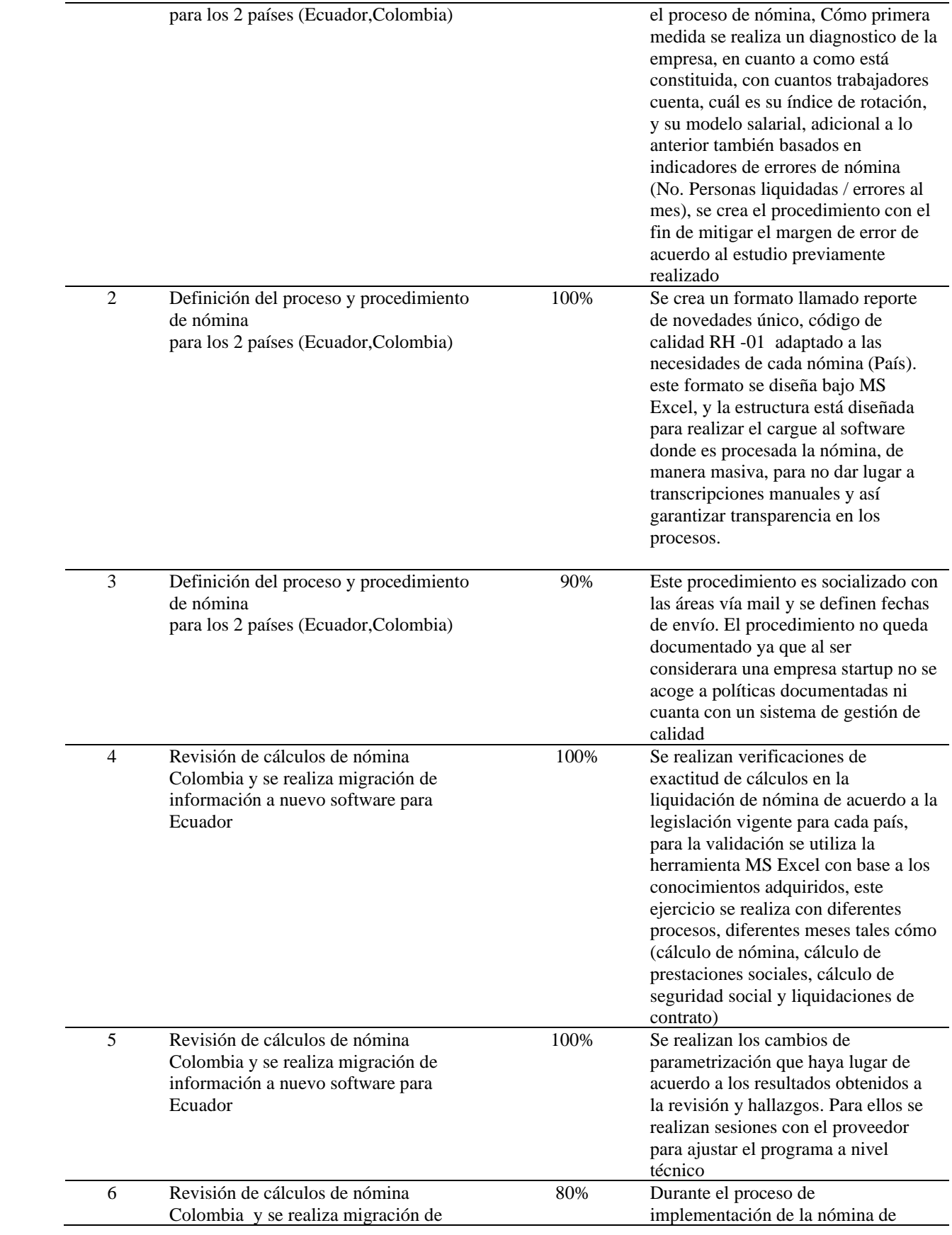

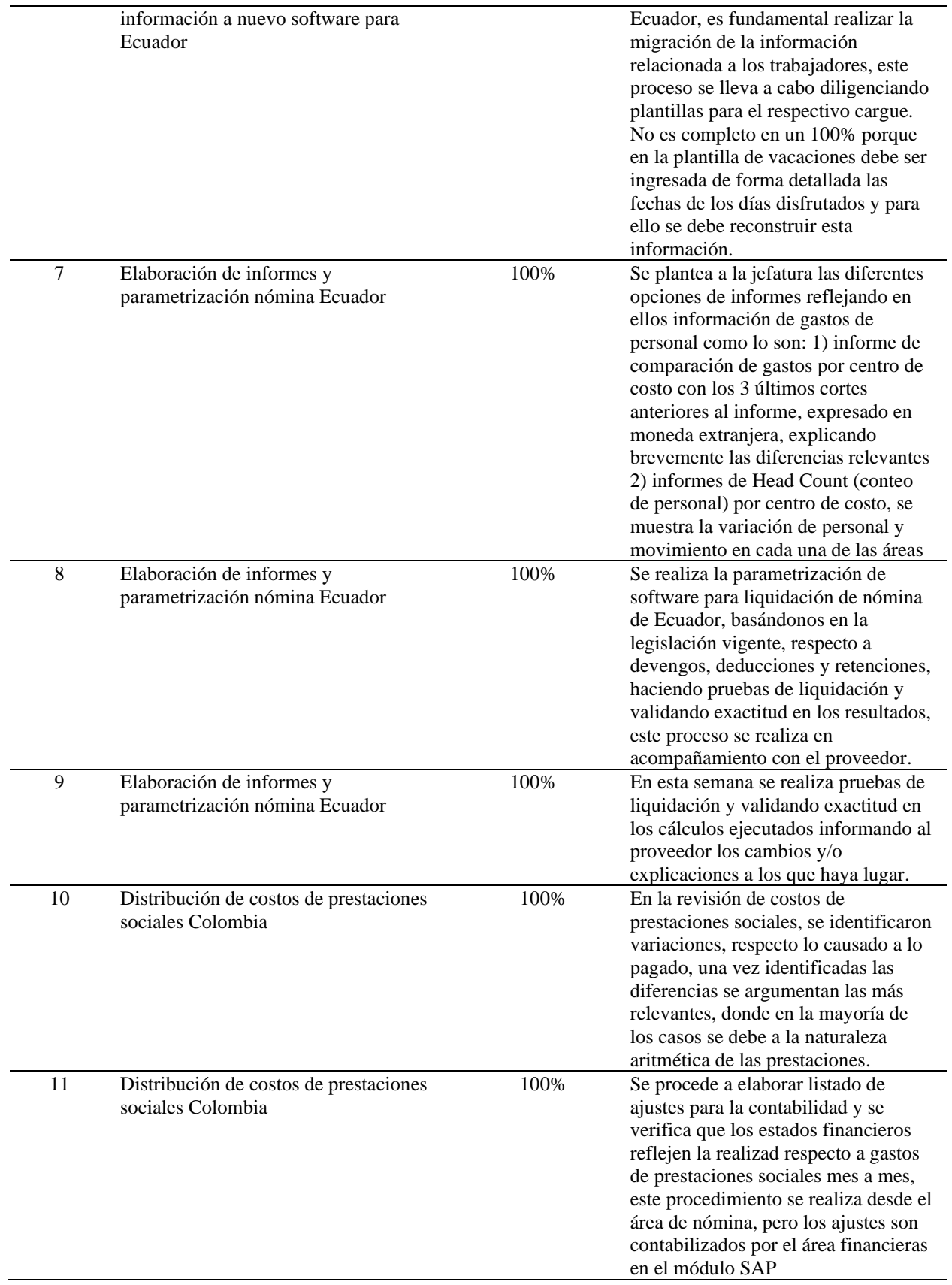

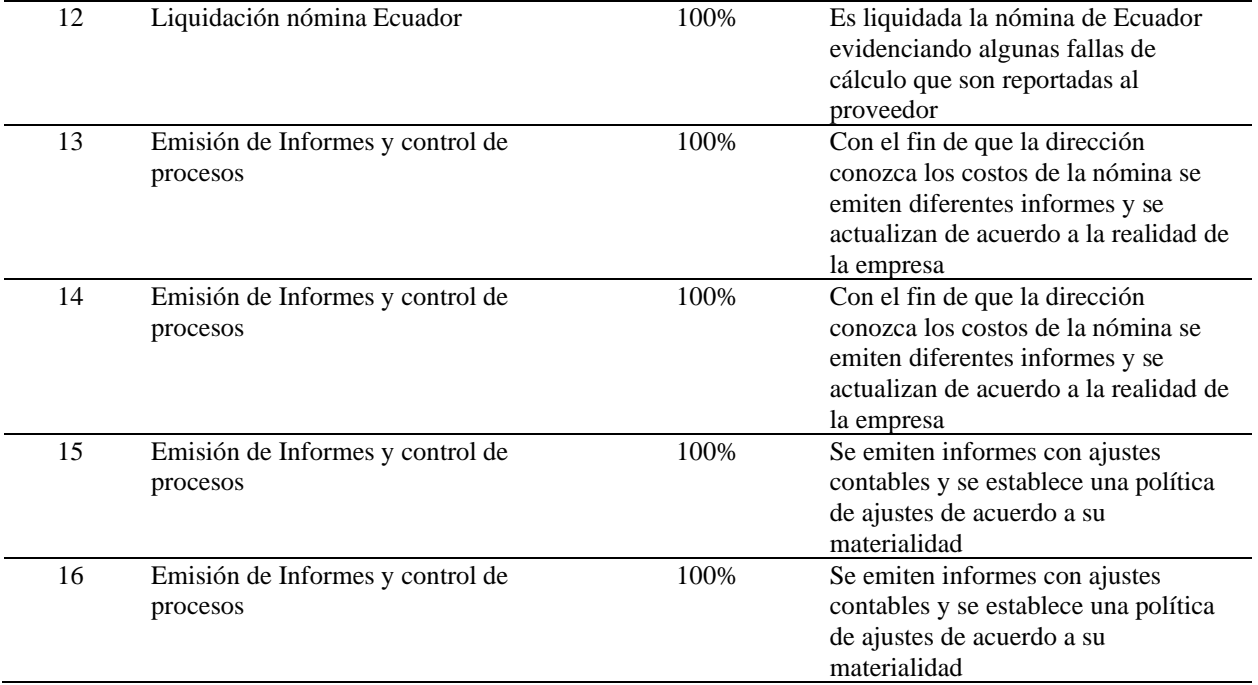

# <span id="page-36-0"></span>**3.2 Análisis sobre la relación teoría – práctica, durante la aplicación del proyecto de trabajo.**

Es importante enfocarse en el análisis de la relación teoría-práctica, durante el periodo de duración del Trabajo de campo de la Práctica Profesional en Contrato de Aprendizaje - En donde trabaja el estudiante, respecto a las asignaturas que hacen parte del *Componente Específico Profesional* como se muestra en la tabla 4 y que se encuentran en la Malla Curricular del Programa de Contaduría Pública de Uniminuto Virtual y a Distancia, agrupadas a su vez en cinco (5) subcomponentes así: *Contabilidad financiera, Finanzas, Contabilidad de gestión, Control y regulación, Contabilidad Tributaria*.

## Tabla 4

*Identificación de asignaturas de Componente Específico Profesional por subcomponente* 

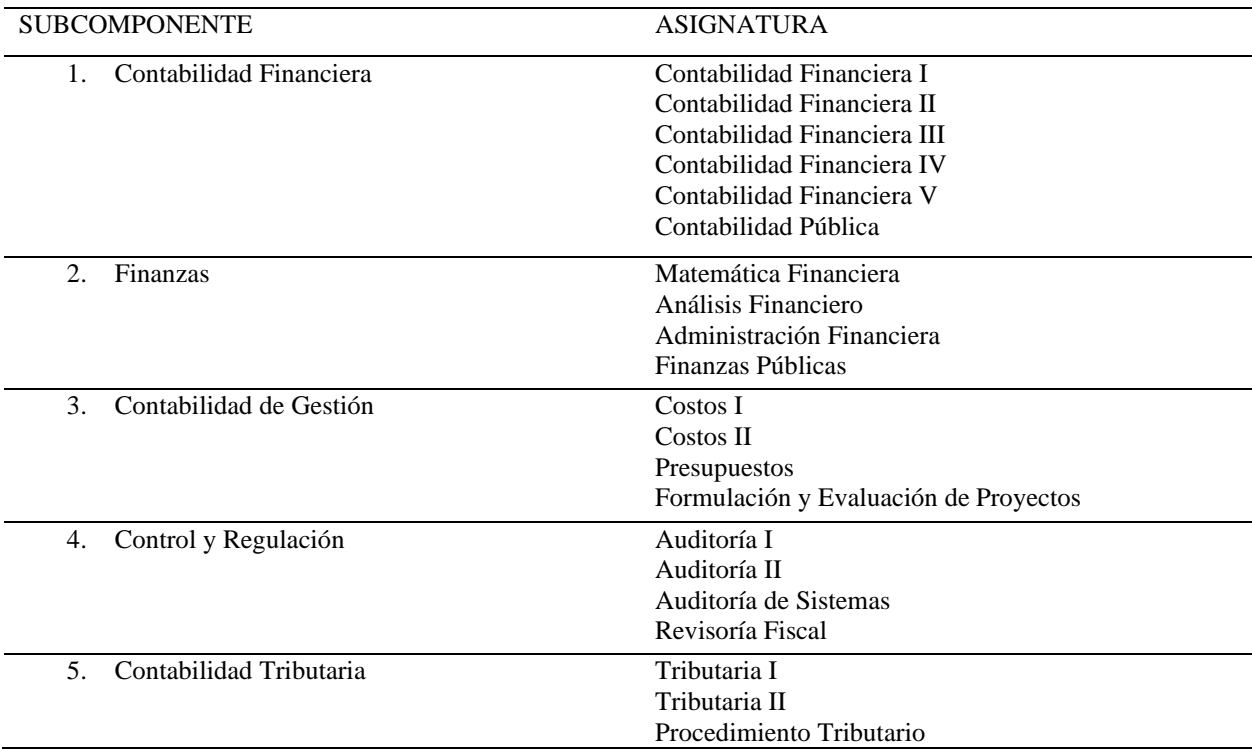

Una vez terminada la Práctica 2, el estudiante presenta en la tabla 5 el análisis de las principales teorías y temáticas aprendidas durante la Carrera, como estudiante de Contaduría Pública UVD y que fueron aplicados en el desarrollo de la práctica profesional.

# Tabla 5

*Análisis del aporte al desarrollo de competencias específicas del programa de Contaduría Pública al Ejercicio laboral y profesional*

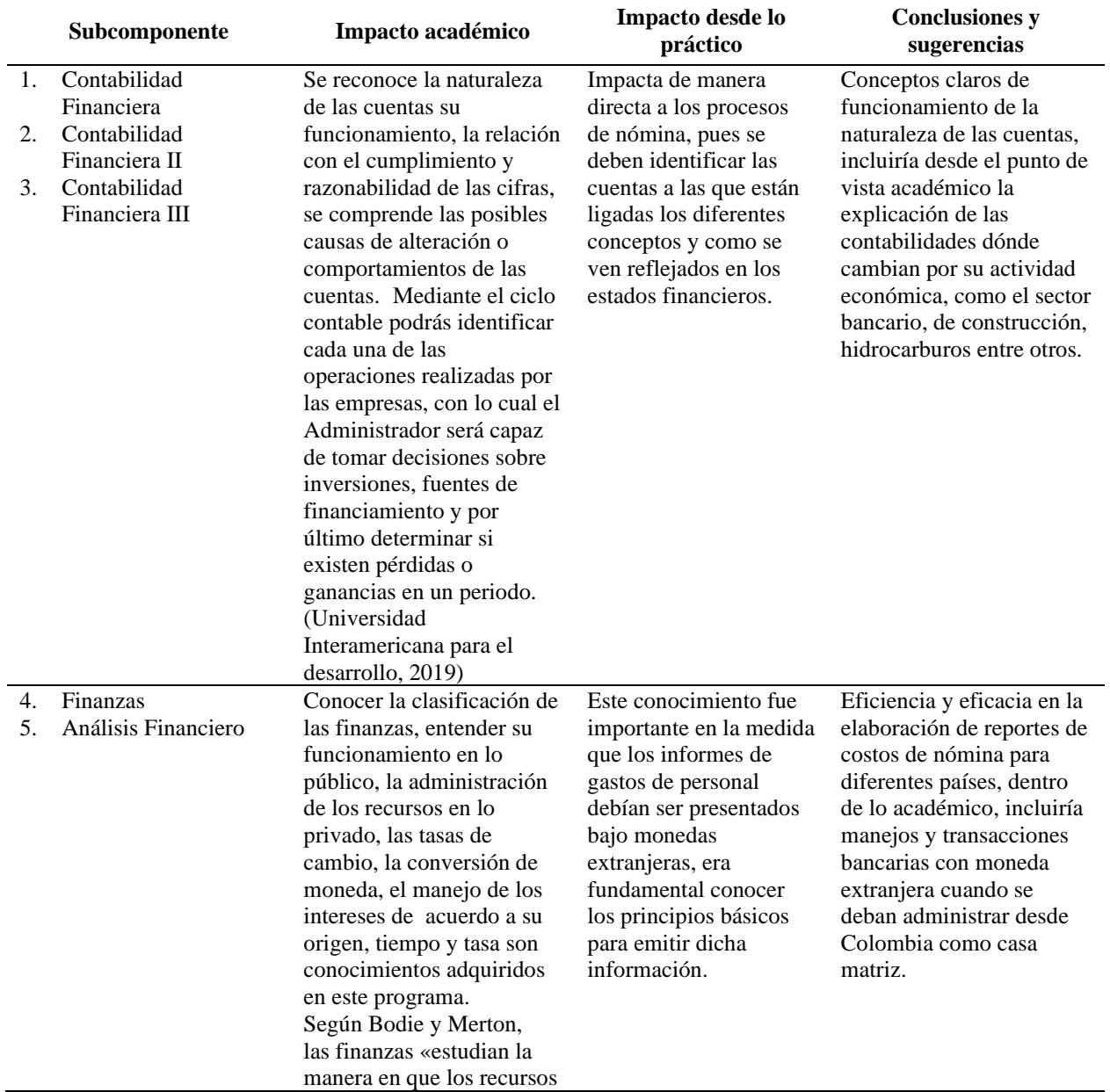

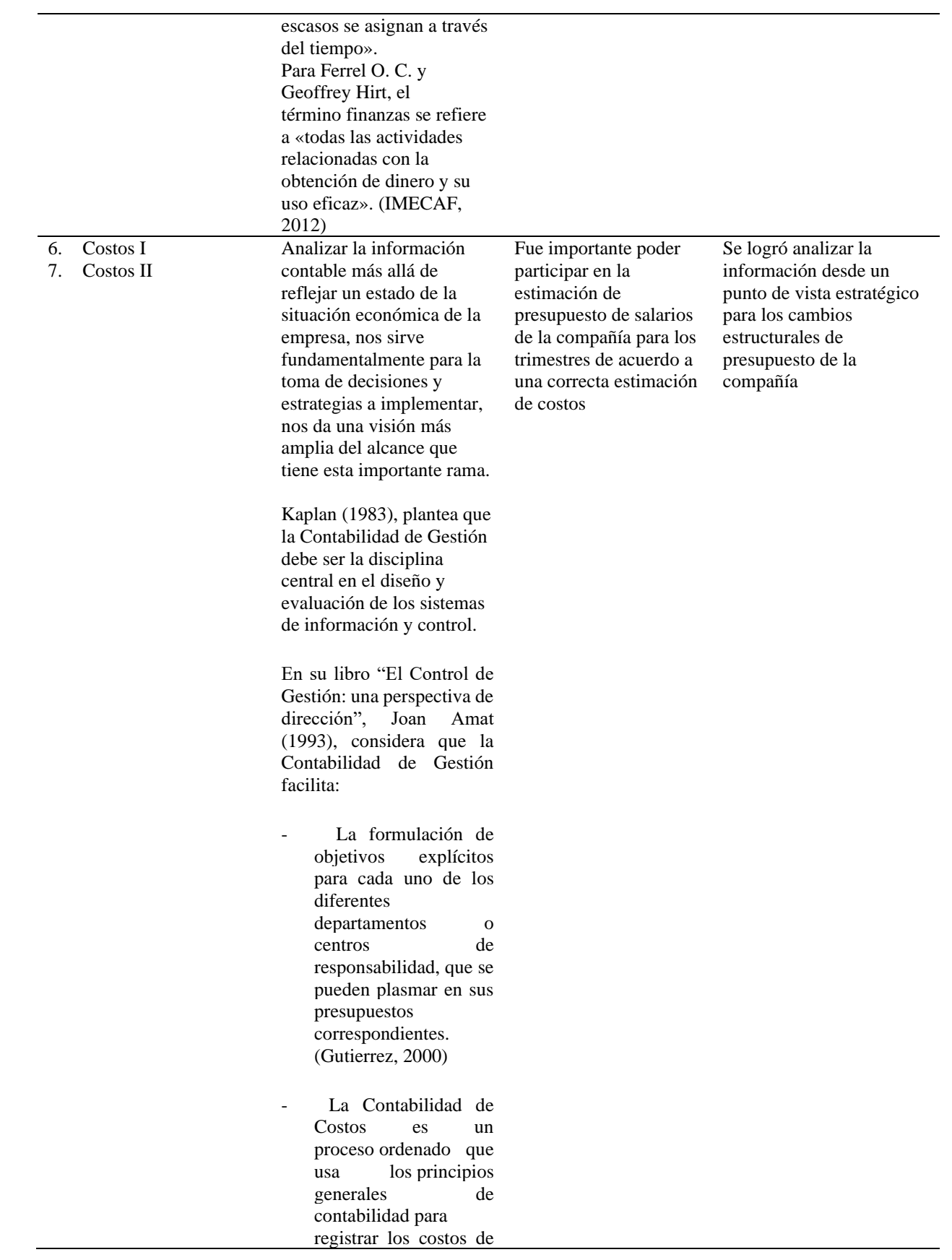

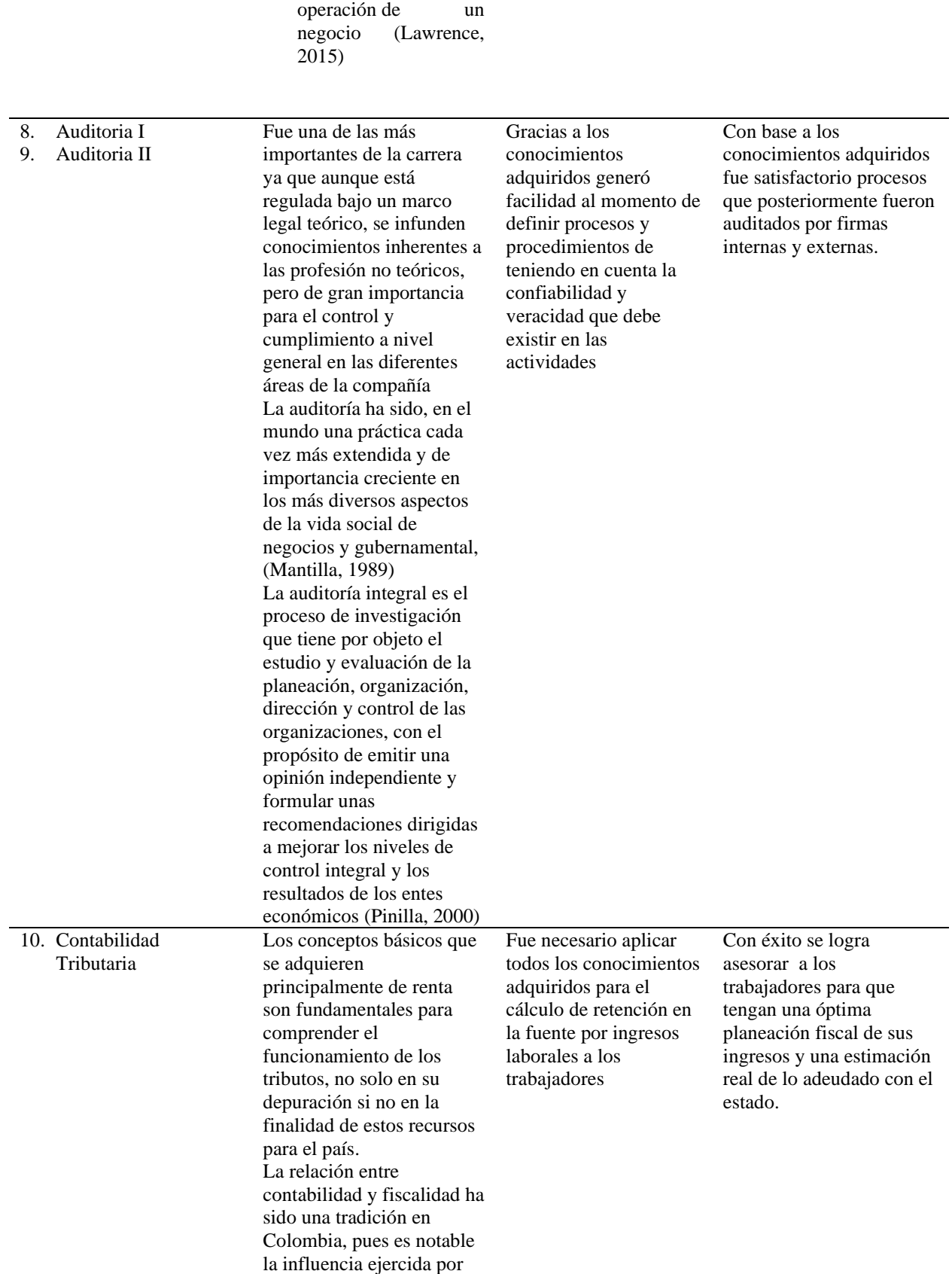

las instituciones de carácter público encargadas del control impositivo, en la normativa sobre la cual descansa la práctica contable del país. Si bien se han hecho esfuerzos por separar las dos dimensiones, aún hoy estas permanecen. Con la propuesta de adoptar Normas Internacionales de Contabilidad (NIC), se hace necesario separar las dos esferas. Pero las diferencias en los métodos de cálculo y valoración afectan los resultados de la empresa y por tanto su efecto impositivo. Se trata pues del análisis de esta problemática en aras de garantizar los niveles de recaudo y evitar distorsiones en el mercado. (Gonzalez, 2008) La Contabilidad Tributaria, por su parte, tiene como objetivo proporcionar una metodología que permita, entre otros, determinar una base sobre la cual calcular el Impuesto a la Renta. Es decir, la lógica en la que se basan las valoraciones de recursos y obligaciones no es igual a la usada por la información financiera, debido a que la información tributaria se construye, principalmente, desde las disposiciones de la Ley de Impuestos a la Renta. (Sarrúa, 2014)

#### <span id="page-41-0"></span>**3.3 Beneficios logrados en el periodo de trabajo de campo**

Para establecer los beneficios logrados durante el periodo de práctica profesional, se tiene como base el Enfoque Praxeológico de Uniminuto, que de acuerdo con Juliao (2013):

Se centra en el desarrollo integral del ser humano, da un lugar privilegiado a la experiencia y a la práctica, como generadoras de conocimiento y de innovación, mediadas siempre por procesos reflexivos que permiten ir y venir, en un proceso en espiral, de lo concreto vivido o percibido, es decir, la práctica y su observación, a lo concreto pensado: el análisis e interpretación de la misma. Para luego retornar a lo concreto, pero ahora reconstruido la reactualización de la práctica y de ahí a lo concreto aprehendido (la conceptualización, la socialización y la evaluación prospectiva (p.12).

Este enfoque se desarrolla en cuatro momentos o fases así:

*La Fase del Ver*, donde el profesional praxeólogo recoge, analiza y sintetiza la información sobre su práctica profesional, tratando de comprender su problemática y de sensibilizarse frente a ella.

*La fase del Juzgar*, donde el profesional/praxeólogo examina otras formas de enfocar la problemática de la práctica, visualiza y juzga diversas teorías, de modo que pueda comprender la práctica recoge y reflexiona sobre los aprendizajes adquiridos a lo largo de todo el proceso, para conducirlo más allá de la experiencia al adquirir conciencia de la complejidad del actuar y de su proyección futura.

*La fase del actuar,* esta se construye en el tiempo y el espacio de la práctica, la gestión

finalizada y dirigida de los procedimientos y tácticas previamente validados por la experiencia y

planteados como paradigmas operativos de la acción

*La fase de la Devolución creativa*, el estudiante recoge y reflexiona sobre los

aprendizajes adquiridos a lo largo de todo el proceso, para conducirlo más allá de la experiencia

al adquirir conciencia de a complejidad del actuar y *de su proyección futura.* 

Con base en la anterior reflexión, se presentan en la tabla 6 los principales beneficios

logrados a partir del desarrollo del trabajo de campo, a nivel personal. Profesional y laboral.

Tabla 6 *Beneficios logrados en el periodo de trabajo de campo*

| Campo de acción | Beneficios logrados                                                                                                    |  |  |
|-----------------|----------------------------------------------------------------------------------------------------|--|--|
| Personal        | Logré reforzar la responsabilidad, la administración del tiempo por lo tanto me<br>volví más productiva, conocí herramientas y técnicas de gestión del tiempo, lo<br>cual me permitió volverme más dinámica e ir a la vanguardia de las<br>actualizaciones, convirtiéndome en un persona más orientada al logro en los<br>diferentes aspectos de mi vida, me permitió entender las necesidades de las<br>personas con las que compartimos un mismo espacio entendiendo su<br>comportamiento desde la motivación que tienen, siendo esto muy influyente para<br>ser una persona más humana y gentil.                                                          |  |  |
| Profesional     | Al combinar los conocimientos adquiridos en la universidad el ámbito<br>profesional me permitió aportar herramientas que optimizaron procesos, a su vez<br>involucrarme en diferentes áreas de la compañía y así ampliar significativamente<br>mi aprendizaje, la elaboración de informes gerenciales me permitió ver el<br>impacto de mi gestión en las empresas. Lo cual como resultado obtuve el<br>reconocimiento de mi labor en diferentes escenarios, aprendí que siempre se<br>puede aportar más desde el aprendizaje personal, como lo es intensificar mi<br>estudio en el idioma extranjero para poder participar en reuniones con la<br>dirección. |  |  |
| Laboral         | Al contar con un equipo de trabajo a mi cargo logré fortalecer mis habilidades de<br>liderazgo, mi disciplina, el relacionamiento con los diferentes líderes me ayudo a<br>aumentar mi asertividad en la comunicación y los medios que utilizo para ello.<br>Entendí que cada proceso depende del proceso, y para disminuir bloqueos en la<br>gestión es importante conocer los procesos de los que se depende y de aquellos<br>que dependen de nosotros, adicional aprendí a planificar los objetivos por medio<br>de planes, de los cuales se haría seguimiento cada semana para ayudar y/o<br>complementar el resultado                                   |  |  |

# <span id="page-43-0"></span>**CAPÍTULO 4 EVALUACIÓN GENERAL DE LA PRÁCTICA**

En este capítulo se presentan de manera condensada, los aspectos más relevantes del proceso de práctica profesional realizado en la función Práctica *En donde trabaja el estudiante*, en la empresa **DOMICLIOS.COM.**

# <span id="page-43-1"></span>**4.1.Resultados alcanzados**

En la Tabla 5 se presentan los principales resultados alcanzados en el desarrollo de la práctica profesional, abordándolos desde el punto de vista del Impacto Académico y desde el punto de vista Práctico en la empresa DOMICILOS.COM.

Tabla 7 *Resultados alcanzados en la práctica profesional en la empresa DOMICLIOS.COM.*

| Resultado                | Impacto académico                                                                                                    | Impacto desde lo<br>práctico                                                                                                    | Conclusiones y<br>sugerencias                                                                                                    |
|--------------------------|----------------------------------------------------------------------------------------------------|----------------------------------------------------------------------------------------------------|----------------------------------------------------------------------------------------------------|
| Optimización<br>procesos | Se realizaron informes<br>que dieron valor<br>agregado a las<br>decisiones de la<br>empresa respecto a las<br>políticas salariales,<br>estos informes fueron<br>realizados con base a<br>los conocimientos<br>adquiridos en clases<br>de costos I, II y<br>presupuesto. | Se implementó un<br>software que permitió<br>optimizar los procesos<br>administrativos de<br>nómina y del personal<br>Permitiendo así<br>disminuir el margen<br>de error en el<br>procesamiento de la<br>mismo. | Se logró con<br>satisfacción la<br>implementación de un<br>software que genero<br>beneficios a la<br>empresa mitigar la<br>carga operativa de los<br>funcionarios y cumplir<br>con los estándares<br>legales. |
| Ser lider                | Se desarrollaron<br>habilidades de liderar<br>pequeños equipos para<br>ejecutar trabajos<br>académicos con                                                                                                    | Se llevó a cabo la<br>implementación con<br>un equipo de trabajo<br>de 2 personas que<br>permitió no solo el<br>desarrollo como líder                                                                           | Se adquieren<br>habilidades blandas de<br>liderazgo que, en<br>conjunto con los<br>insumos técnicos,<br>humanos, se lograron                                                                                  |

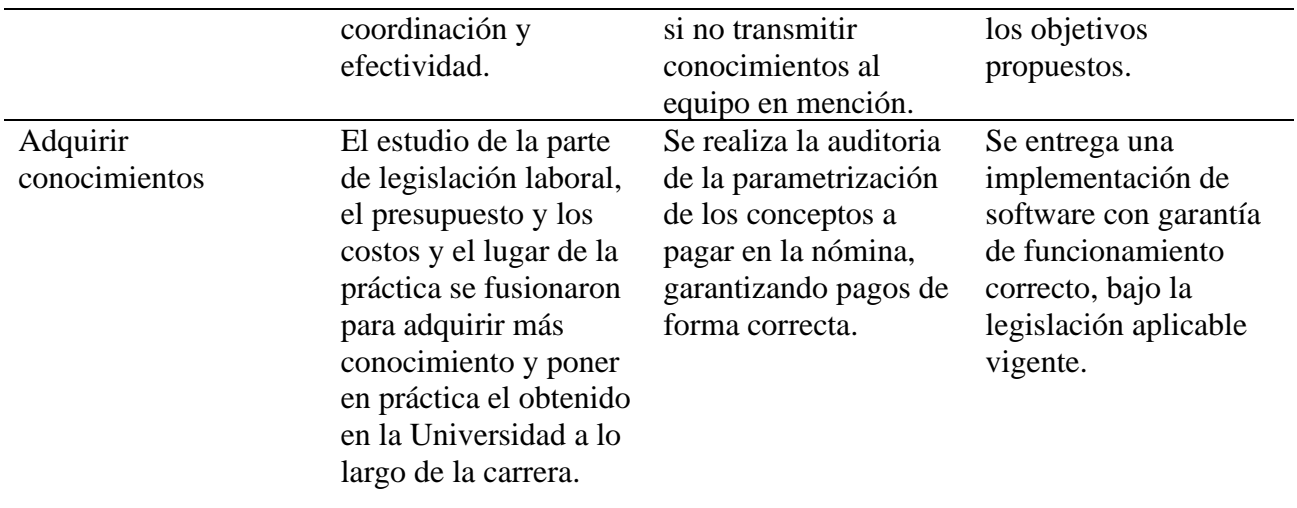

(Fuente: Elaboración propia.)

# <span id="page-44-0"></span>**4.1 Beneficios logrados para su perfil profesional una vez terminadas las tres prácticas profesionales y opción de grado**

En la práctica profesional I, aprendí lo relacionado a la forma en que deben ser expresadas las ideas, teniendo en cuenta lineamientos gramáticos, de ortografía, coherencia textual, los conectores en las ideas a plantear, a su vez se trabajó de una forma muy estricta y disciplinada la aplicación de las normas APA y se logró estructurar la primera parte del trabajo dónde se plasma la naturaleza de la práctica, los objetivos y deseadas conclusiones. En la práctica profesional II se adquirieron habilidades de expresión, de protocolo y de comportamiento, siendo esta muy importante para la ejecución de la práctica ya que al ser estás nuestras primeras experiencias laborales enfocadas a la programa académico cursado, caemos en comportamientos erróneos que pueden hacernos perder oportunidades importantes o evitarnos avanzar en el ámbito profesional , en la práctica III se trabajan detalles finales en el informe, por medio de actividades lúdicas y también socializar este trabajo con los demás compañeros para que de manera respetuosa se fortalezca dicho informe por medio de observaciones constructivas, como también se adquieren

lineamientos y consejos para la sistematización de la práctica, desde la parte de construcción moral en esta última práctica se hace una introspección que no permite expresar y sentir el valor que tuvo nuestra labor en la empresa y el impacto académico que tuvo la corporación universitaria Minuto de Dios para la ejecución de la misma. Y en la opción de grado se realiza una sensibilización al trabajo desarrollado en las tres prácticas dando una visión global de los desarrollado y perfeccionando el sustento legal y conceptual y como esto se relaciona con el desarrollo profesional, práctico-laboral y académico.

#### <span id="page-45-0"></span>**4.2 Conclusiones y recomendaciones generales de la práctica**

Con este trabajo se desarrolla la exposición de lo trabajado en la práctica profesional *donde trabaja el estudiante* por medio de un informe, bajo normas APA, fortaleciendo diferentes habilidades, competencias y fortalezas desde lo laboral, profesional permitiendo la continuidad del uso del software en la ejecución de la nómina de acuerdo al cumplimiento de la legislación colombiana y personal se concluyen las actividades realizadas en la empresa y como esto influyó y aportó para la realización de esta.

Se desarrolla un proyecto de implantación, basados en un organigrama y plan de trabajo, que permitió el correcto orden de la ejecución, migración y pruebas del mismo dando como resultado la implementación exitosa del software de nómina para los países de Colombia y Ecuador adaptando cada uno a su respectiva legislación laboral actualizada y aplicable a la ejecución de esta, permitiendo optimizar procesos administrativos, mitigando errores de cálculo que impactan de forma negativa la información contable y el pago de los trabajadores, emitiendo información real a las entidades reguladoras de control teniendo un cubrimiento legal.

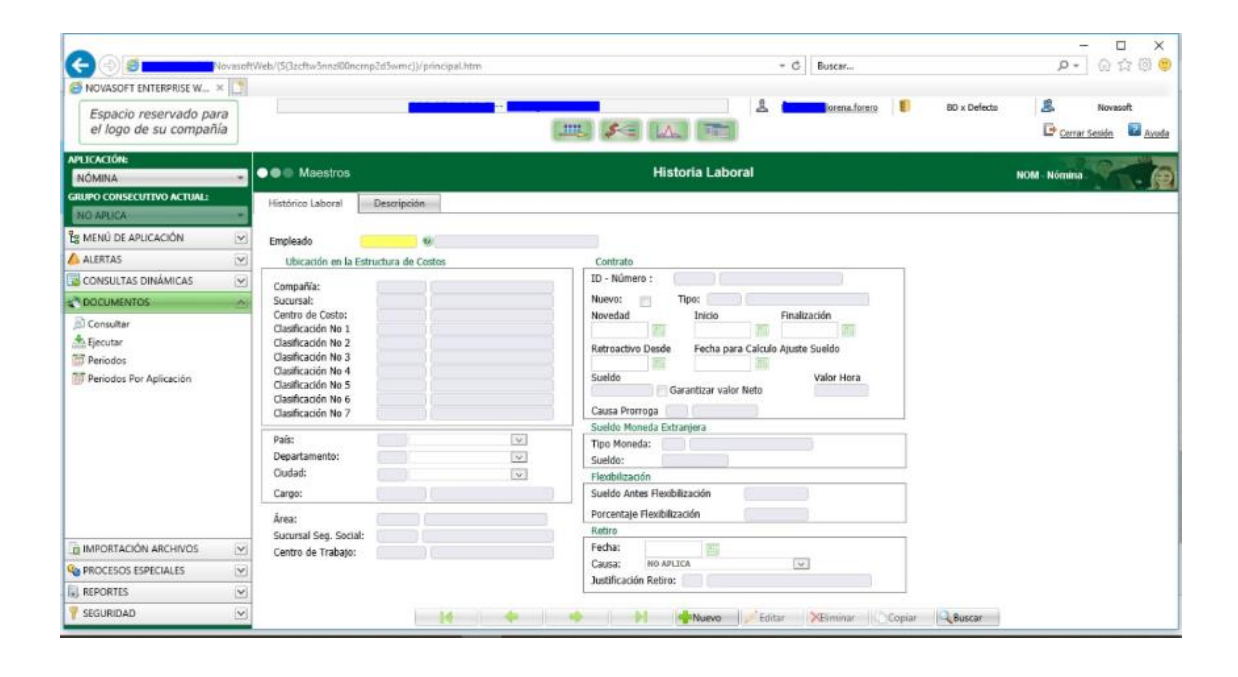

# *Figura 7.* Software de Nómina

(Fuente: Sitio Web Domicilios.com.)

Se diseña un formato único de novedades por el cual se centraliza la recepción de información a procesar en la nómina permitiendo un mayor control y agilidad al cargar la información al software de nómina.

Se obtiene información real por medio de informes de gasto relacionados al costo de personal mes a mes, llevando esta información a los estados financieros, que permite adicional a ellos la representación del costo de personal respecto a la venta, tener controles presupuestados de lo ejecutado vs lo proyectado, utilizando la metodología de consolidación que consiste en calcular la prestación en simulación de pago y no generando provisión de la manera tradicional.

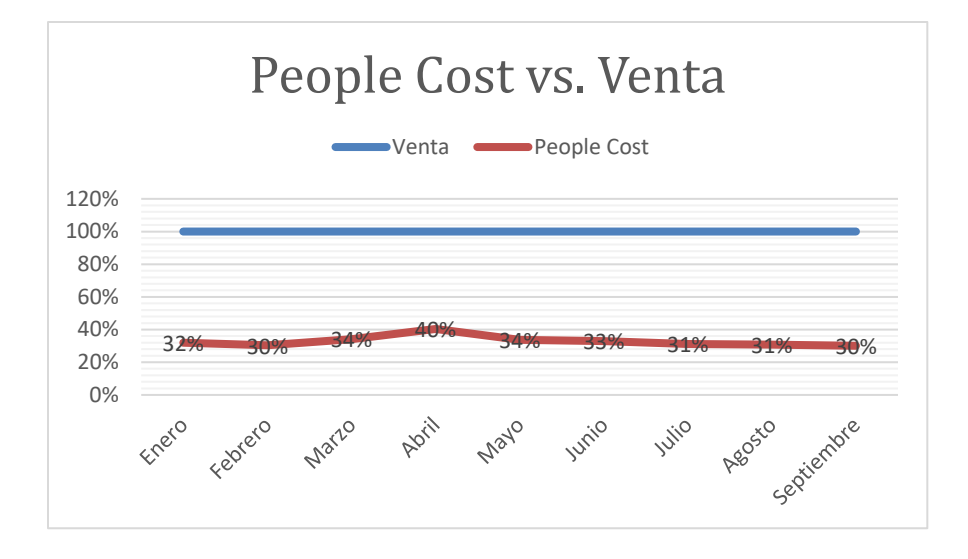

*Figura 8.* Costo de nómina vs venta (Fuente: Elaboración propia.)

Se adquieren conocimientos legislación laboral de otros países lo que permite la apertura a oportunidades laborales en ambientes de trabajo internacionales.

# **Bibliografía**

<span id="page-48-0"></span>Alcaldia de Bogotá. (02 de 2019). *Documentos para SALARIOS :: Elementos Constitutivos*. Obtenido de

https://www.alcaldiabogota.gov.co/sisjur/listados/tematica2.jsp?subtema=19907

ARITMETRICS. (02 de 2019). *Glosario Digital*. Obtenido de

https://www.arimetrics.com/glosario-digital/implementacion

- Emprendepyme.net. (02 de 2018). *Emprendepyme.net*. Obtenido de Tipos de Nóminas: https://www.emprendepyme.net/tipos-de-nominas.html
- Equipo de Redacción de Concepto. (02 de 2019). *Equipo de Redacción de Concepto*. Obtenido de Concepto de Software: https://concepto.de/software/
- Equipo de redacción de Concepto.de. (02 de 2019). *Concepto.de*. Obtenido de https://concepto.de/software/

Escolme. (02 de 2019). *Escolme*. Obtenido de

http://www.escolme.edu.co/almacenamiento/tecnicos\_oei/leg\_laboral/contenido\_u4.pdf

Gerencie. (14 de 09 de 2019). *Derecho Laboral*. Obtenido de https://www.gerencie.com/category/derecho-laboral

GmbH, V. (14 de 09 de 2019). *DESARROLLO DE SOFTWARE*. Obtenido de voigtmann.de/es/desarrollo-de-software/implementacion/

- Gonzalez, E. M. (Enero de 2008). Obtenido de Análisis de la relación entre contabilidad y fiscalidad en Colombia: http://www.scielo.org.co/pdf/inno/v18n31/v18n31a08.pdf
- Gutierrez, M. L. (2000). *La contabilidad de Gestión*. Obtenido de http://www.ilustrados.com/tema/6155/contabilidad-gestion-evolucionparticularidades.html
- IESS. (02 de 2017). *Instituto Ecuatoriano de Seguridad Social*. Obtenido de https://www.iess.gob.ec/es/web/guest/inst-quienes-somos
- IMECAF. (29 de Septiembre de 2012). *¿Qué son las Finanzas?* Obtenido de https://imecaf.com/blog/2012/09/29/que-son-lasfinanzas/https://imecaf.com/blog/2012/09/29/que-son-las-finanzas/
- Juriscol. (26 de Enero de 1976). *Sistema Único de Información Noramtiva.* Obtenido de http://www.suin-juriscol.gov.co/viewDocument.asp?ruta=Leyes/1606193

Lawrence, W. B. (17 de Abril de 2015). *Contabilidad*.

LEGIS. (19 de Septiembre de 2002). *GestionHumana.com*. Obtenido de Software de nómina: una opción para agilizar las tareas : http://www.gestionhumana.com.ezproxy.uniminuto.edu/gh4/BancoConocimiento/S/softw are\_de\_nomina1/software\_de\_nomina1.asp

Leyes.co. (02 de 2019). *Código Sustantivo del Trabajo*. Obtenido de Artículo 306. De la prima de servicios a favor de todo empleado:

- Mantilla. (Octubre de 1989). *Universidad Libre*. Obtenido de http://www.unilibre.edu.co/bogota/pdfs/2016/4sin/B20.pdf
- Milenium. (09 de 14 de 2019). *Informatica Milenium*. Obtenido de https://www.informaticamilenium.com.mx/es/temas/que-es-software.html
- Pinilla, D. (Abril de 2000). *Teoria básica de la auditoria integral*. Obtenido de http://legal.legis.com.co/document/Index?obra=rcontador&document=rcontador\_768075 2a7d3f404ce0430a010151404c
- RAMÍREZ, C. D. (Abril de 2016). *UNIVERSIDAD CENTRAL DEL ECUADOR.* Obtenido de UNIVERSIDAD CENTRAL DEL ECUADOR: http://www.dspace.uce.edu.ec/bitstream/25000/10734/1/T-UCE-0003-AE055-2016.pdf
- Sarrúa, L. J. (Mayo de 2014). *Contabilidad Financiera y Tributaria*. Obtenido de https://www.cti.uchile.cl/index.php?option=com\_content&view=article&id=44:contabili dad-financiera-y-tributaria&catid=14:2014&Itemid=13
- UGPP. (27 de 06 de 2018). *La unidad de pensiones y parafiscales*. Obtenido de https://www.ugpp.gov.co/nuestra-unidad
- Universidad Interamericana para el desarrollo. (10 de 2019). *Universidad Interamericana para el desarrollo.* Obtenido de

https://moodle2.unid.edu.mx/dts\_cursos\_mdl/ejec/AD/CF/S01/CF01\_Lectura.pdf